# API Specifications Merchant Management

Version 1.4 | February 2024

# S H I F T (4)

# Contents

| Introduction3                                                   |
|-----------------------------------------------------------------|
| Gateway Interface5                                              |
| Implementing Merchant Management API7                           |
| General API Flows                                               |
| Business Flows                                                  |
| Message Format12                                                |
| Server-2-Server Notification13                                  |
| Requests and Responses14                                        |
| Create Merchant15                                               |
| Update merchant                                                 |
| Upload document60                                               |
| Get merchant status                                             |
| Get Connectivity details                                        |
| Appendix A: HMAC-SHA512 Request Signature67                     |
| Appendix B: Products                                            |
| Appendix C: Result Codes71                                      |
| Appendix D: Related Corporate and Merchant Individual Scenarios |
| Appendix E: Operation codes75                                   |
| Appendix F: Onboarding Documents77                              |
| Appendix G: Primary Sector Codes List80                         |
| Appendix H – Implementation Guidelines85                        |
| Change History                                                  |
| Need Support?                                                   |

## SHIFT ④

## Introduction

The purpose of this document is to provide an in-depth description of the Shift4 Merchant Management API. Shift4 Merchant Management API is a proprietary platform for partners to onboard and manage merchants

The Merchant Management API is a simple-to-use RESTful API. The API operates as a basic requestresponse service where the partner instructs the gateway to perform an operation and the platform replies with the request's acknowledgement. Once the merchant creation or update process is completed, the partner receives a notification with the merchant creation status.

#### Audience

The intended audience includes Shift4 partners who wish to onboard their merchants via API.

| PF                          | • | The partner performs KYC processes to its merchants.        |
|-----------------------------|---|-------------------------------------------------------------|
| Payment Facilitator         | ٠ | The partner settles to its merchants (requires PI lisence). |
|                             | • | The merchant contracts with the partner.                    |
| PSP                         | • | Shift4 performs KYC processes to the partner's merchants.   |
| Payment Service Provider    | • | Shift4 settles to the partner's merchants.                  |
|                             | • | The merchant contracts with Shift4 and the partner.         |
| SMB                         | • | Manages large number of small businesses.                   |
| Partner of Small and Medium | ٠ | Shift4 performs KYC processes to the partner's merchants.   |
| Sized Businesses            | ٠ | Shift4 settles to the partner's merchants.                  |
|                             | • | The merchant contracts with Shift4 and the partner.         |
|                             | • | Particular need of fast onboarding.                         |
|                             | • | Special parameters in this API are tagged SMB               |

#### **API Version Control**

The information provided in this document is accurate and reliable for standard processing as of its publication date. Any new implementations should thus avoid using previous versions of the API specification.

The API version number is a sequence-based identifier. Changes to the first part indicate major specification updates, while changes to the second part indicate minor updates.

The revision number reflects smaller specification changes, the correction of typing errors, or corrections that do not affect the API protocol itself.

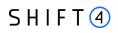

## Certification

All new implementations must go through a certification process in order to ensure the quality of their integrations and the integrity of merchant data.

An additional certification process will be required if new features are introduced.

#### Glossary

The following terms are used throughout the document.

| Term                             | Definition                                                                                                    |
|----------------------------------|----------------------------------------------------------------------------------------------------|
| Authorised signatory             | The individual who has legal permission to act on behalf of the<br>business, and the one who will be signing the Contract. In cases<br>where the partner is signing on behalf of its merchant, this function is<br>not relevant for this API.            |
| Corporate                        | An entity registered as business, which is a separated legal entity<br>from the owner itself. The term includes various forms of registered<br>businesses, such as: Limited liability Company, Partnership,<br>Association, Foundation and so on.        |
| Director                         | A member of the management staff of the merchant's business, that<br>is listed as a director on the business. There can be one or more<br>directors, and the director can sometimes also be a shareholder or<br>ultimate beneficiary owner (UBO).        |
| Shareholders                     | The owners of the company, each individual that owns at least 1<br>share of the company's stocks or mutual funds. All the shareholders'<br>shares need to make up a sum of 100% of the ownership.                                                        |
| Corporate Shareholder            | A business entity that has shares in another company. The corporate<br>shareholder company itself is the one that owns the shares, and not<br>any individual person.                                                                                     |
| Sole Trader                      | A type of business that is owned and run by one person, where there<br>is no legal distinction between the owner and the business.<br>In many cases, sole traders conduct business on their own name, and<br>their name is the registered business name. |
| Ultimate Beneficiary Owner (UBO) | An individual who holds 25% or more of the company's shares.                                                                                                    |

#### Implementation Guidelines

To ensure frictionless onboarding and underwriting processes, refer to Appendix H – Implementation Guidelines, that outlines main issues and how to correctly reflect them through the API.

# **Gateway Interface**

#### Introduction

Merchant management requests are sent online and in real-time using the HTTPS (Hypertext Transfer Protocol - Secure) protocol. The platform protocol, in turn, exposes multiple request types, including Create, Update, Get, and Upload.

## Uniform Resource Locator (URL) Addresses

| Integration URL | https://onboarding.int.sourcepayments.com/rest/setup/merchant/ <action></action> |
|-----------------|----------------------------------------------------------------------------------|
| Production URL  | https://onboarding.sourcepayments.com/rest/setup/merchant/ <action></action>     |

## Security/Authentication

All HTTP requests must be sent over a secure TLS (Transport Layer Security) 2.0 channel. The merchant management platform does not authenticate the TLS/SSL (Secure Sockets Layer) session using a client-based certificate, and thus does not employ a regular type of session authentication. Instead, the client is first authenticated by its source IP alongside a secondary authentication check that employs a cipher sent in the request header and used for pre-processing verifications. See Appendix A: HMAC-SHA512 Request Signature for further details.

#### Health Checks

The health of the *Shift4* Merchant Management production and integration environments can be checked by accessing the following URLs:

| Production Environment  | https://onboarding.sourcepayments.com/health     |
|-------------------------|--------------------------------------------------|
| Integration Environment | https://onboarding.int.sourcepayments.com/health |

The service will then respond with a JavaScript Object Notation (JSON) message.

One of the following responses will be provided:

- {"health":"OK"}
- {"health":"FAIL"}

Follow these guidelines when using health checks:

- A maximum of one health check is permitted every 10 seconds
- If no response is received within 20 seconds, consider the request timed out
- The *Shift4* Merchant Management service should be considered unavailable after 3 consecutive service failures

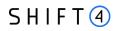

 In any event of unexpected service interruption contact the Shift4 Support Team immediately support.europe@shift4.com.

## **Timeout Handling**

If a request takes too long to return a response, a timeout is initiated by the Gateway application and a result code "007" is returned. If many timeout result codes are received, please contact our support at <a href="support.europe@shift4.com">support.europe@shift4.com</a>

## SHIFT ④

## **Implementing Merchant Management API**

To integrate to Shift4's Merchant management API, the partner will go through the following steps:

- 1. **Sign-up for the service:** contact your Shift4 Solution Architect and request to start using the Merchant Management API service
- 2. API review and preparation:
  - a. Review the API specifications listed in this document and plan your development process
  - b. Whitelist IPs and URLs required for the service
- 3. Integration & certification:
  - a. You will receive credentials for the integration environment (a partner ID and a secret key)
  - b. Develop and test the API in integration environment
  - c. Run through the certification process to ensure everything works before you go live
- 4. **Go-live:** You will receive credentials for production environment, and you are ready to go live!

## **General API Flows**

The Merchant Management API supports two types of flows: a 3-legged flow and a 2-legged flow

### **3-Legged Flows**

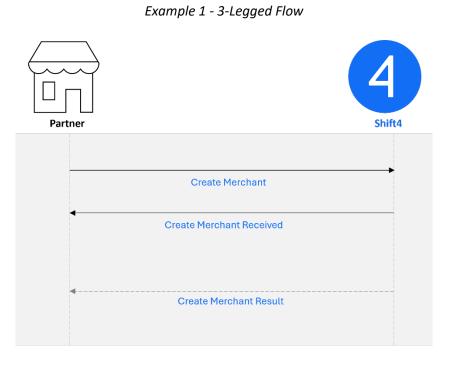

This flow is used for Create Merchant, Update Merchant and Upload Documents.

The partner sends a request to the Shift4 merchant management platform.

Shift4 instantly responds with an acknowledgment that the request was received successfully. In case the request was not received successfully in this step (due to validation errors such as incorrect format in parameters, API structure etc.) the partner will receive a sync detailed response.

Once the request handling process is complete, the partner receives a notification with the request status. The notification is sent from Shift4 notification engine. For more details about the Shift4 notification engine please refer to the Data Open API Specifications guide on the Shift4 Developer Portal.

## 2-Legged Flows

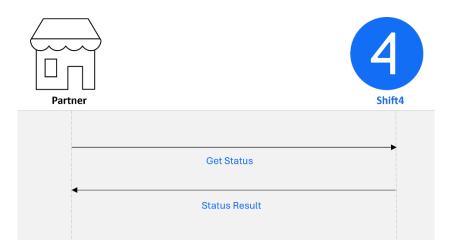

This flow is used for Get Status and Get Connectivity Details.

- 1. The partner sends a request to the Shift4 merchant management platform.
- 2. Shift4 instantly responds with a synchronous response with the information requested

## SHIFT ④

## **Business Flows**

The Merchant Management API supports the following business flows:

#### **Main Business Flows**

#### **Create Merchant**

A Create Merchant request creates a new merchant on Shift4's system. The merchant is automatically related to the requesting partner.

#### **Update Merchant**

The Update Merchant request enables you to request an update of an existing merchant's details and settings, as described below:

- o Update merchant details
- o Add / cancel a merchant bank account (to which funds from processing are transferred)
- o Add / cancel / update a merchant contact
- o Add / Update a merchant individual
- o Add / deactivate a product
- o Update product configuration
- o Update merchant pricing
- o Add / cancel a merchant requirement
- o Update the number of Card Present (POS) devices
- o Update the address of Card Present (POS) devices
- o Update the address of a related corporate

#### **Upload Document**

The Upload Document request enables a partner to send relevant documents related to the merchant onboarding or update process.

#### **Get Merchant Status**

The Get Merchant Status request retrieves the merchant onboarding status.

# S H I F T (4)

#### **Get Connectivity Details**

The Get Connectivity Details request retrieves the merchant connectivity details credentials to start processing after setup is completed. This API call is available only when the onboarding and setup process for the merchant is complete.

## Additional Flows

#### **Pricing Management**

Pricing is managed during merchant creation and merchant update

#### When Creating a Merchant

When creating a merchant you must assign a pricing to the merchant. The basic pricing assignment is based on pre-defined pricing templates set up for your partner account (sometimes referred to as "fixed pricing" or "partner terms").

- 1. Using the partner\_terms\_id define which fixed pricing template should be used for this merchant
- 2. Assign a unique pricing ID for the merchant you are creating, using the merchant\_terms\_identifier
- 3. Override the fixed terms with unique ones using the pricing functionatliy

#### When Updating a Merchant

You can make pricing updates using the pricing object in a merchant update flow. Refer to the Update Merchant chapter for more details.

## **Message Format**

#### General

The Merchant Management API is a JSON-formatted REST API.

Note that the Merchant Management API structure and fields might be updated from time to time without prior notice. Such changes may include the addition of new objects, fields and values.

#### Headers

Each request should contain the following headers:

- Target host.
   Host: onboarding.sourcepayments.com
- Content type Payload content type, for POST requests.
   Content-Type: application/json
- Content length Payload length, for POST requests.
   Example: Content-Length: 123
- Date date in RFC-1123 format.
   Example: Date: Tue, 8 Feb 2022 04:59:40 GMT
- Authorization header: contains the hashed string that signs the request. See Appendix A: HMAC-SHA512 Request Signature for more information.
- Partner ID example: CEID-0000200332

#### Example

Host: onboarding.sourcepayments.com Content-Type: application/json Content-Length: 123 Date: Tue, 8 Feb 2022 04:59:40 GMT Authorization: HMAC-SHA512 Credential= partnerID, Signature=f8fa88335f76d3d2673575e3cb4e2c6bfcaf58869074fd9f42cbcd47a3be487626742eae6864 4e8acce565276392bf236353593f1c75926dce98a89d4ccc9ce4

#### **Body**

Valid JSON message. For more details about the possible objects and fields in a message see the Requests & Responses chapter.

## S H I F T (4)

## **Server-2-Server Notification**

## General

The response from Shift4 regarding merchant creation or merchant update is received after the request was successfully saved by Shift4's system. Shift4 initially returns an acknowledgement with response code 099, indicating that the request was received and is being processed. The full and final response will be returned in a separate notification message, see Appendix C: Result Codes

The *Shift4* gateway expects to receive a response of "200: OK" status code (without body) in response to the notification it sends.

| <br>_ | _ |     |
|-------|---|-----|
| _     | _ |     |
|       |   |     |
|       |   |     |
|       |   |     |
|       |   | · I |
|       |   |     |
|       |   | _   |
|       |   | _   |

#### Note:

To setup the notification service contact your Shift4 Solution Architect to set up the notification URL.

## Notification Format

The notification format is based on the response format of each request type (Create Merchant, Update Merchant, and Upload Document).

## IP Allowlist

In order to accept notifications allow the following IP on the partner side:

| Integration IP | 52.209.227.163                   |
|----------------|----------------------------------|
| Production IP  | 199.233.202.161, 199.233.203.161 |

## **Requests and Responses**

The following chapters describe the required parameters for each type of API request flow.

The tables describe the API parameters and specify whether the field is mandatory (M), conditional (C), optional (O), or not used (-), according to the partner type (Payment Facilitator, PSP/SMB).

## **Create Merchant**

| Integration URL | https://onboarding.int.sourcepayments.com/setup/merchant/create    |
|-----------------|--------------------------------------------------------------------|
| Production URL  | [POST] https://onboarding.sourcepayments.com/setup/merchant/create |

## Request fields

The required request fields depend on the type of partner assigned to you by Shift4, PSP or PF (Payment Facilitator).

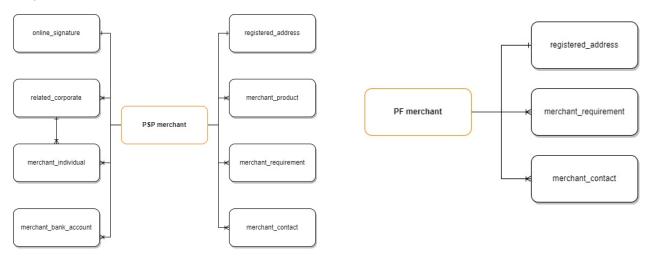

#### Root level fields and objects

The following table lists the root level fields and objects. The root level fields are listed in alphabetical order.

| Parameter Name         | Туре  | Length<br>(min,max) | Description                                                            | PSP/SMB             | PF |
|------------------------|-------|---------------------|------------------------------------------------------------------------|---------------------|----|
| avg_delivery_days      | [0-9] | (0,999)             | The average days of delivery duration                                  | C<br>(M for<br>SMB) | -  |
| average_item_value_eur | [0-9] | (1,9)               | The average value of an item sold by the merchant, in Euro (a number). | М                   | 0  |

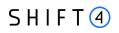

| Parameter Name              | Туре                                              | Length<br>(min,max) | Description                                                                                                    | PSP/SMB             | PF |
|-----------------------------|---------------------------------------------------|---------------------|----------------------------------------------------------------------------------------------------|---------------------|----|
| average_transaction_value   | [0-9]                                             | (0,18)              | The average transaction<br>amount expected for the<br>merchant.                                                                                                    | C<br>(M for<br>SMB) | -  |
| business_model_description  | [A-Z a-z 0-9 -<br>():&/*<='?%,+<br>]              | (1, 32000)          | A description of the merchant's business activity.                                                                                                    | М                   | М  |
| business_type               | (corporate  <br>sole_trader)                      | (9,11)              | Specifies whether the<br>merchant's business is a<br>corporation or a sole_trader<br>Note: Sole trader is a<br>business that has only one<br>owner. If the business has<br>more than one owner list it<br>as "Corporate". For more<br>information about these<br>business types refer to the<br>Glossary. | M                   | -  |
| company_registration_name   | [A-Za-z0-9.< ( +<br>& * ) ; - , % _ ><br>? : ' =] | (1,50)              | The official company<br>registration name of the<br>merchant's business.                                                                                                    | М                   | 0  |
| company_registration_number | [A-Z a-z 0-9]                                     | (1,255)             | The official company<br>registration/incorparation<br>number of the merchant's<br>business.<br>**In case the merchant's<br>jurisdiction doesn't have a<br>registration number, add a<br>VAT number or '0000'.                                                                                             | Μ                   | 0  |
| country_of_incorporation    | [A-Z]                                             | (3,3)               | The country where the<br>merchant is<br>incorporated/registered, ISO<br>alpha 3 Code.                                                                                                    | M                   | 0  |
| date_of_incorporation       | yyyy-mm-dd                                        | (10,10)             | The date when the<br>merchant's business was<br>incorporated/registered. For<br>example: 2014-10-20                                                                                                    | М                   | 0  |

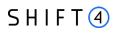

| Parameter Name            | Туре                                 | Length<br>(min,max) | Description                                                                                                    | PSP/SMB | PF |
|---------------------------|--------------------------------------|---------------------|----------------------------------------------------------------------------------------------------|---------|----|
| expected_monthly_turnover | [0-9]                                | (1,9)               | The merchant's expected<br>monthly turnover in Euro. A<br>decimal number with 2<br>decimal places<br>For example: 100.50<br>Note: We recommend to not<br>pre-populate this field with a<br>generic number for all your<br>merchants, as an inaccurate<br>number can cause issues in<br>the underwriting process. | Μ       | Σ  |
| merchant_name             | [A-Z a-z 0-9 -<br>():&/*<='?%,+<br>] | (1,120)             | The merchant's name.<br>Can contain letters,<br>numbers, or symbols                                                                                                    | М       | М  |
| merchant_bank_account     | Object                               |                     | A list object that can be sent<br>more than once. It holds the<br>merchant_bank_account<br>details (also referred to as<br>settlement bank account)<br>This object includes a nested<br>beneficiary_address object                                                                                               | С       | -  |
| merchant_contact          | Object                               |                     | A list object that holds the<br>merchant_contact details.<br>Send this object for at least<br>one Primary Contact                                                                                                    | Μ       | М  |

# SHIFT ④

| Parameter Name      | Туре   | Length<br>(min,max) | Description                                                                                                    | PSP/SMB | PF |
|---------------------|--------|---------------------|----------------------------------------------------------------------------------------------------|---------|----|
| merchant_individual | Object |                     | A list object that holds the<br>merchant_individual<br>details. This object needs<br>to be sent at least<br>once.Send this object for<br>an Authorised Signatory of<br>the merchant (= the<br>individual who will sign the<br>contract)<br>Send this object for every<br>shareholder who is an<br>individual with over 25%<br>holding in a corporate.<br>Send this object for every<br>director in the corporate<br>Note: It is important to fill in<br>the details for all the<br>individuals who are the<br>owners or directors of<br>the business, to<br>accurately depict the<br>business structure. | Μ       |    |
| merchant_product    | Object |                     | A list object that holds the<br>merchant_product details<br>Send this object for every<br>product the merchant needs<br>to have in Shift4 (according<br>to the Partner products)<br>This object includes a nested<br>product_configuration<br>object                                                                                                    | М       | -  |

# SHIFT ④

| Parameter Name          | Туре                                                         | Length<br>(min,max) | Description                                                                                                    | PSP/SMB             | PF |
|-------------------------|--------------------------------------------------------------|---------------------|----------------------------------------------------------------------------------------------------|---------------------|----|
| merchant_requirement    | Object                                                       |                     | A list object that holds the<br>merchant_requirement<br>details (also referred to as<br>payment channel).<br>Send this object for every<br>MCC, site (URL), and store of<br>the merchant.<br>This object includes a nested<br>pricing object. For card<br>present channel, it also<br>includes a nested pos_device<br>object. | Μ                   | М  |
| pricing                 | Object                                                       |                     | A list object that holds the<br>merchant pricing details.<br>Send this object at least<br>once, for creating a<br>merchant pricing from the<br>partner's fixed pricing.<br>This object includes a nested<br>optional fee_list object, to<br>be sent only if you would like<br>to override the fixed pricing.                  | Μ                   | -  |
| primary_payment_channel | Value from the<br>list:<br>• MOTO<br>• WEB<br>• Card Present | (3,12)              | The primary channel in<br>which cardholders pay to the<br>merchants.                                                                                                    | C<br>(M for<br>SMB) | -  |
| primary_sector          | [0-9]                                                        | (3,3)               | 3 digits numeric code that<br>represents the primary<br>sector in which the merchant<br>operates.<br>Refer to Appendix G – Sector<br>Code for the full list.                                                                                                    | C<br>(M for<br>SMB) | -  |

| Parameter Name         | Туре                                                                                                    | Length<br>(min,max) | Description                                                                                                    | PSP/SMB          | PF |
|------------------------|----------------------------------------------------------------------------------------------------|---------------------|----------------------------------------------------------------------------------------------------|------------------|----|
| purchase_charge_timing | <ul> <li>Value from the list:</li> <li>When placing the order</li> <li>When order is shipped</li> <li>When order is received</li> </ul> | (21,22)             | The timing in which the<br>purchase is charged from the<br>cardholder.                                                                                                    | C (M for<br>SMB) | -  |
| online_signature       | Object                                                                                                    |                     | Object that holds the<br>online_signature details                                                                                                    | Μ                | -  |
| registered_address     | Object                                                                                                    |                     | Object that holds the registered_address details                                                                                                    | Μ                | Μ  |
| related_corporate      | Object                                                                                                    |                     | Object that holds the<br>related_corporate details.<br>mandatory when<br>business_type = corporate<br>(for sole traders<br>related_corporate object is<br>not required)<br>Send this object at least once<br>for the onboarded merchant<br>itself, and if relevant, then<br>also for:<br>Every merchant shareholder<br>or director which is a<br>corporate<br>See Appendix D: Related<br>Corporate and Merchant<br>Individual Scenarios. | C                | -  |
| top_4_countries        | Object                                                                                                    | -                   | A list object that holds the<br>main countries the merchant<br>is processing in.                                                                                                    | C (M for<br>SMB) | -  |

#### merchant\_bank\_account object

•

PSP and SMB onboarding merchants must send at least one active bank account per merchant. This is where the funds from the merchant's processing activity are transferred to.

PFs are not require to send this object

| Parameter Name      | Туре                              | Length<br>(min,max) | Description                                                                                                    | PSP/SMB | PF |
|---------------------|-----------------------------------|---------------------|----------------------------------------------------------------------------------------------------|---------|----|
| account_number      | [A-Z 0-9]                         | (1,18)              | The merchant's bank account<br>number. Either the IBAN or<br>the account number should<br>be sent.                                                                                                  | С       | -  |
| active              | [true   false]                    | (4,5)               | Specifies whether the<br>merchant's bank account is<br>currently active.<br>In merchant create send<br>'true'                                                                                       | М       | -  |
| bank_country        | [A-Z]                             | (3,3)               | The country in which the<br>merchant's bank is located.<br>ISO alpha 3 Code.<br>For example: GBR                                                                                                    | Μ       | -  |
| bank_name           | [A-Z a-z 0-9 -<br>=:?_%,()+.;/* ] | (1,70)              | The name of the merchant's bank.                                                                                                    | М       |    |
| beneficiary_address | Object                            |                     | Object that holds the<br>beneficiary_address details                                                                                                    | 0       | -  |
| beneficiary_name    | [A-Z a-z 0-9 -<br>=:?_%,()+.;/* ] | (1,50)              | The name of the beneficiary<br>of the merchant's bank<br>account.                                                                                                    | М       | -  |
| iban                | [A-Z 0-9]                         | (1,40)              | The IBAN number of the<br>merchant's bank account,<br>should be according to<br>bank_country,<br>Capital letters and numbers<br>only.<br>Either the IBAN or the<br>account number should be<br>sent | C       | -  |

| Parameter Name            | Туре                                     | Length<br>(min,max) | Description                                                                                                    | PSP/SMB | PF |
|---------------------------|------------------------------------------|---------------------|----------------------------------------------------------------------------------------------------|---------|----|
| merchant_terms_identifier | [A-Z a-z 0-9 -]                          | (1,10)              | Identifier assigned by the<br>partner and used to link<br>between merchant<br>requirement, merchant<br>pricing and merchant bank<br>accounts. Within this object,<br>use the same value used in a<br>pricing_object to link this<br>bank account to a specific<br>pricing, or leave blank if you<br>want to link it to all the<br>merchant pricings of this<br>merchant. | 0       | -  |
| partner_terms_identifier  | [A-Z a-z 0-9 -]                          | (9, 10)             | The ID of the fixed merchant<br>pricing terms you are using to<br>assign pricing to this<br>merchant.<br>The ID always begins with a<br>leading 'MPS-' and continues<br>with max 6 digits.<br>For example: MPS-660832<br>NOTE: you receive these IDs<br>as part of your connectivity<br>details before go-live                                                           | Μ       | -  |
| routing_number            | [A-Z a-z 0-9 -<br>=':?_%,()&+.<>;/*<br>] | (1,9)               | The routing number of the<br>merchant's bank. Either the<br>SWIFT code or the routing<br>number should be sent.                                                                                                    | С       | -  |
| settlement_currency       | [A-Z]                                    | (3,3)               | The currency in which funds<br>are deposited in the<br>merchant's bank account.<br>ISO alpha 3 Code<br>For example: GBP                                                                                                    | М       | -  |
| sort_code                 | [A-Z a-z 0-9 -<br>=':?_%,()&+.<>;/*<br>] | (1,24)              | The sort code of the merchant's bank account                                                                                                    | 0       | -  |

| Parameter Name       | Туре           | Length<br>(min,max) | Description                                                                                                    | PSP/SMB | PF |
|----------------------|----------------|---------------------|----------------------------------------------------------------------------------------------------|---------|----|
| swift                | [A-Z 0-9]      | (1,11)              | The SWIFT code of the<br>merchant's bank. Either the<br>SWIFT code or the routing<br>number should be sent.                                                                                                    | С       | -  |
| use_merchant_address | [true   false] | (4,5)               | Specifies whether to use the<br>merchant's address for the<br>bank account's<br>beneficiary_address.<br>If you set this parameter to<br>"true", do not send a<br>beneficiary_address object.<br>The beneficiary address<br>details will be taken from the<br>address fields of the<br>merchant_individual object. | M       | -  |

## beneficiary\_address object

This object needs to be sent only if beneficiary's bank account address is different than the merchant address.

| Parameter<br>Name | Туре                                  | Length<br>(min,max) | Description                                                    | PSP/SMB | PF |
|-------------------|---------------------------------------|---------------------|----------------------------------------------------------------|---------|----|
| address_line_1    | [A-Z a-z 0-9 -<br>=':?_%,()&+.<>;/* ] | (1,255)             | Beneficiary's street<br>name                                   | м       | -  |
| address_line_2    | [A-Z a-z 0-9 -<br>=':?_%,()&+.<>;/* ] | (1,255)             | Beneficiary's street<br>number                                 | м       | -  |
| city              | [A-Z a-z 0-9 -<br>=':?_%,()&+.<>;/* ] | (1,80)              | Beneficiary's city                                             | м       | -  |
| country           | [A-Z]                                 | (3,3)               | Beneficiary's country,<br>ISO alpha 3 Code<br>For example: GBR | М       | -  |
| postcode          | [A-Z a-z 0-9 -<br>=':?_%,()&+.<>;/* ] | (1,80)              | Beneficiary's postal<br>code                                   | М       | -  |
| state             | [A-Z a-z 0-9 -<br>=':?_%,()&+.<>;/* ] | (1,5)               | Beneficiary's state                                            | 0       | -  |

#### merchant\_contact object

| Parameter<br>Name | Туре                                                                           | Length<br>(min,max) | Description                                                                                                    | PSP/SMB | PF |
|-------------------|--------------------------------------------------------------------------------|---------------------|----------------------------------------------------------------------------------------------------|---------|----|
| active            | [true   false]                                                                 | (4,5)               | Specifies whether the merchant's<br>contact person is currently active. For<br>contacts in merchant creation the<br>value is 'true'                                                                                                    | М       | М  |
| email             | [A-Z a-z 0-9 -<br>=':?_%,()&+.<>;/* ]                                          | (1,80)              | Email of the merchant's contact person                                                                                                    | M       | М  |
| first_name        | [A-Z a-z 0-9 -<br>=':?_%,()&+.<>;/* ]                                          | (1,40)              | First name of the merchant's contact person                                                                                                    | M       | М  |
| last_name         | [A-Z a-z 0-9 -<br>=':?_%,()&+.<>;/* ]                                          | (1,80)              | Last name of the merchant's contact person                                                                                                    | M       | М  |
| mobile_phone      | [0-9]                                                                          | (1,40)              | Mobile phone number of the merchant's contact person                                                                                                    | 0       | М  |
| phone             | [0-9]                                                                          | (1,40)              | Primary phone number of the<br>merchant's contact person (landline<br>or mobile)                                                                                                    | М       | М  |
| role              | Values from the list:<br>primary_contact<br>cbk_contact<br>general<br>insights | (7,49)              | This field specifies the Role of the<br>merchant's contact person.<br>at least one contact who is a<br>primary_contact must be sent<br>(there canbe only one)<br>If the contact has several roles,<br>enter them as a list separated by<br>semicolons (";")<br>if role=general, no other roles can<br>be indicated for the contact | Μ       | 0  |

#### *merchant\_individual object*

PSPs must send this object at least once for either corporate or sole trader merchant types.

For a corporate type of merchant, send the details of the following individuals:

- An individual who is an **authorized signatory** of the merchant (the individual who will sign the contract); and
- For every UBO shareholder with over 25% holding in a corporate; and
- For every **director** in the corporate.

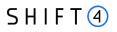

#### Note:

|     | -   | _ |   |    |
|-----|-----|---|---|----|
|     | ۱., |   |   | ۱. |
|     | _   | - |   | L  |
|     | -   | - | - | L  |
|     | _   | - |   | L  |
| L ' |     |   |   | L  |
| _   |     |   |   |    |

- When the type of merchant = sole trader, only one individual is applicable.
- When the type of merchant = corporate, it is important to fill in the details for all the individuals who are the owners and directors of that this business, to accurately depict the business structure.

| Parameter Name  | Туре                                                 | Length<br>(min,max) | Description                                                                                                    | PSP/SMB             | PF |
|-----------------|------------------------------------------------------|---------------------|----------------------------------------------------------------------------------------------------|---------------------|----|
| active          | [true   false]                                       | (4,5)               | Specifies whether the<br>individual is currently active<br>For merchant creation<br>individuals the value is<br>'true'               | М                   | -  |
| address_line_1  | [A-Z a-z 0-9 -<br>=':?_%,()&+.<>;/* ]                | (1,255)             | Individual's street name                                                                                                    | 0                   | -  |
| city            | [A-Z a-z 0-9 -<br>=':?_%,()&+.<>;/* ]                | (1,80)              | Individual's city of residence                                                                                                    | М                   | -  |
| country         | [A-Z]                                                | (3,3)               | Individual's country of<br>residence<br>ISO alpha 3 Code.<br>For example: GBR                                                        | М                   | -  |
| date_of_birth   | YYYY-MM-DD                                           | (10,10)             | Individual's date of birth<br>For example: 1988-04-28                                                                                | Μ                   | -  |
| email_address   | [A-Z a-z 0-9 + ~ ]                                   | (0,80)              | Individual's email address,<br>in email format.                                                                                      | C<br>(M for<br>SMB) |    |
| first_name      | [A-Z a-z 0-9 -<br>=':?_%,()&+.<>;/* ]                | (1,25)              | Individual's first name                                                                                                    | М                   | -  |
| holding_percent | [0-9.]<br>Decimal:<br>3 digits + 2 decimal<br>places | (1,6)               | Specifies the Individual's<br>percentage of ownership of<br>the corporation.<br>Mandatory if<br>individual_type =<br>'UBO_ownership' | С                   | -  |
| house_number    | [0-9]                                                | (1,9)               | Individual's house number                                                                                                    | 0                   | -  |

| Parameter Name              | Туре                                                                                                    | Length<br>(min,max) | Description                                                                                                    | PSP/SMB | PF |
|-----------------------------|----------------------------------------------------------------------------------------------------|---------------------|----------------------------------------------------------------------------------------------------|---------|----|
| individual_type             | Value from the list:<br>director<br>UBO_ownership<br>authorised_signat<br>ory<br>sole_trader                                              | (8,20               | The individual's type.<br>Note: If the individual is of<br>several types, enter them as<br>a list separated by<br>semicolons (";"). For<br>example:<br>shareholder;director | М       | -  |
| last_name                   | [A-Z a-z 0-9 -<br>=':?_%,()&+.<>;/* ]                                                                                                    | (1,80)              | Individual's last name                                                                                                    | М       | -  |
| nationality                 | [A-Z]                                                                                                    | (3,3)               | Individual's nationality.<br>ISO alpha 3 Code.<br>For example: GBR                                                                                                    | М       | -  |
| official_id_expiry_date     | YYYY-MM-DD                                                                                                    | (10,10)             | The expiry date of the<br>official ID used by the<br>individual.<br>For example: 2030-03-24                                                                                 | 0       | -  |
| official_id_number          | [A-Z a-z 0-9 -]                                                                                                    | (1.50)              | The ID number/passport of the official ID used by the individual                                                                                                    | м       | -  |
| official_id_type            | Value from the list:<br>• Passport<br>• ID Card<br>• Driver's license<br>• Residence permit<br>• Asylum seekers docur<br>• Other document |                     | The type of official ID used<br>by the individual                                                                                                    | М       | -  |
| passport_place_of_iss<br>ue | [A-Z a-z 0-9 -<br>=':?_%,()&+.<>;/* ]                                                                                                    | (1,255)             | The place of issue of the<br>Individual's passport<br>Mandatory if<br>official_id_type = 'Passport'                                                                         | С       | -  |

| Parameter Name    | Туре                                  | Length<br>(min,max) | Description                                                                                                    | PSP/SMB | PF |
|-------------------|---------------------------------------|---------------------|----------------------------------------------------------------------------------------------------|---------|----|
| place_of_birth    | [A-Z]                                 | (3,3)               | The Individual's place of<br>birth<br>ISO alpha 3 Code.<br>For example: GBR                                                                                                    | м       | -  |
| postcode          | [A-Z a-z 0-9 -<br>=':?_%,()&+.<>;/* ] | (1,11)              | The individual's postal code                                                                                                    | М       | -  |
| related_corporate | [A-Z a-z 0-9 -]                       | (1,80)              | Specify here the<br>company_registration_num<br>ber of the corporate this<br>individual is related to.<br>The value in this field<br>should match the<br>company_registration_num<br>ber in related_corporate<br>object.<br>If the type is corporate you<br>must send the related<br>corporate id.<br>If the type is sole trader this<br>field is optional. | C       | -  |
| state             | [A-Z a-z 0-9 -<br>=':?_%,()&+.<>;/* ] | (0,5)               | The individual's state                                                                                                    | 0       | -  |

#### merchant\_product object

| Parameter Name | Туре                                     | Length<br>(min,max) | Description                                                                                                    | PSP/SMB | PF |
|----------------|------------------------------------------|---------------------|----------------------------------------------------------------------------------------------------|---------|----|
| active         | [true false]                             | (4,5)               | Specifies whether the product<br>needs to be setup as active for<br>the merchant.<br>In merchant create send 'true'                                                                  | М       | -  |
| product        | [A-Z a-z 0-9 -<br>=':?_%,()&+.<>;/*<br>] | (3,80)              | The type of product. See<br>Appendix B: Product for the list<br>of all possible products.<br>Note that the partner must have<br>the product in order for the<br>merchant to have it. | Μ       | -  |

| Parameter Name        | Туре   | Length<br>(min,max) | Description                                                                                                    | PSP/SMB | PF |
|-----------------------|--------|---------------------|----------------------------------------------------------------------------------------------------|---------|----|
| product_configuration | Object |                     | Object that holds the<br>product_configuration details<br>(also referred to as technical<br>setup).<br>In case product configuration for<br>the merchant is similar to the<br>partner's- no need to send this<br>Object (configuration will be<br>inherited from the partner to the<br>merchant) | 0       | -  |

## product\_configuration object

| Parameter Name                             | Туре                          | Length<br>(min,max) | Description                                                                                                    | PSP/SMB | PF |
|--------------------------------------------|-------------------------------|---------------------|----------------------------------------------------------------------------------------------------|---------|----|
| 3ds_adviser_rba_amount_thr<br>eshold       | [0-9]{1,3}(?:.[0-<br>9]{1,2}) | (0,6)               | The threshold value for<br>initiating 3D Secure when using<br>a Risk Based approach.<br>Only relevant if the partner is<br>registered for this service, and<br>the merchant intends to use<br>the service.                                                                                                    | 0       | -  |
| 3ds_adviser_smartguard_scor<br>e_threshold | [0-9]                         | (0,4)               | Specifies the risk score<br>threshold for Shift4's<br>SmartGuard service.<br>Only relevant if the partner is<br>registered for this service, and<br>the merchant intends to use<br>the service.                                                                                                    | 0       | -  |
| 3ds_enable_notification                    | [true false]                  | (4,5)               | Specifies whether to<br>implement a 3D Secure<br>notification mechanism to<br>automatically retrieve updates<br>on the transaction processing<br>progress without initiating<br>another call to the gateway.<br>Only relevant if the partner is<br>registered for this service, and<br>the merchant intends to use<br>the service. | 0       | -  |

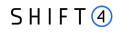

| Parameter Name           | Туре                                  | Length<br>(min,max) | Description                                                                                                    | PSP/SMB | PF |
|--------------------------|---------------------------------------|---------------------|----------------------------------------------------------------------------------------------------|---------|----|
| 3ds_notification_url     | [A-Z a-z 0-9 -<br>=':?_%,()&+.<>;/* ] | (0,255)             | The URL to which 3D Secure<br>notifications from Shift4 should<br>be sent.<br>Only relevant if the partner is<br>registered for this service, and<br>the merchant intends to use<br>the service.                                                                                   | 0       | -  |
| allowed_operations       | [0-9]                                 | (0,3)               | List of all operations that the<br>merchant should inherit from<br>the partner. If all, leave empty.<br>For example : 2,3,12,13                                                                                                    | 0       | -  |
| apm_allowed_operations   | [A-Z a-z 0-9 -<br>=':?_%,()&+.<>;/* ] | (0,3)               | The payment methods allowed<br>for this merchant<br>Only relevant if the partner is<br>registered for this service, and<br>the merchant intends to use<br>the service.                                                                                                    | 0       | -  |
| apm_notification_address | [A-Z a-z 0-9 -<br>=':?_%,()&+.<>;/* ] | (0,255)             | The address to which APM<br>notifications from Shift4 should<br>be sent.<br>Only relevant if the partner is<br>registered for this service, and<br>the merchant intends to use<br>the service.                                                                                     | 0       | -  |
| apm_notification_mode    | [true false]                          | (4,5)               | Specifies whether to<br>implement an APM notification<br>mechanism for receiving an<br>update about a transaction's<br>status after the shopper's<br>action.<br>Only relevant if the partner is<br>registered for this service, and<br>the merchant intends to use<br>the service. | 0       | -  |

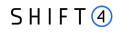

| Parameter Name                  | Туре                                  | Length<br>(min,max) | Description                                                                                                    | PSP/SMB | PF |
|---------------------------------|---------------------------------------|---------------------|----------------------------------------------------------------------------------------------------|---------|----|
| crx_acquiring_multi_capture     | [true false]                          | (4,5)               | Specifies whether the<br>merchant may capture a<br>payment multiple times (for<br>example, for an order with<br>items that can be shipped at<br>different times) | 0       | -  |
| hpp_code_3d_secure_require<br>d | [true false]                          | (4,5)               | Specifies whether the<br>merchant requires 3d Secure<br>on its HPP code hosted<br>payment page                                                                   | 0       | -  |
| hpp_code_enable_smartguar<br>d  | [true false]                          | (4,5)               | Specifies whether to enable<br>SmartGuard if the merchant<br>uses an HPP code solution                                                                           | 0       | -  |
| hpp_code_enable_token           | [true false]                          | (4,5)               | Specifies whether to enable<br>token usage if the merchant<br>uses an HPP code solution                                                                          | 0       | -  |
| hpp_code_shopping_cart          | [A-Z a-z 0-9 -<br>=':?_%,()&+.<>;/* ] | (0,255)             | The type of shopping cart<br>solution if the merchant uses<br>an HPP code solution. The<br>available options include:<br>Magento<br>WooCommerce                  | 0       | -  |
| hpp_form_3d_secure_require<br>d | [true false]                          | (4,5)               | Specifies whether the<br>merchant requires 3D Secure<br>on its HPP form hosted<br>payment page                                                                   | 0       | -  |
| hpp_form_enable_notification    | [true false]                          | (4,5)               | Specifies whether the<br>merchant required registration<br>for its HPP form notification<br>service                                                              | 0       | -  |
| hpp_form_enable_smart_guar<br>d | [true false]                          | (4,5)               | Specifies whether to enable<br>SmartGuard if the merchant<br>uses an HPP form solution                                                                           | 0       | -  |
| hpp_form_enable_token           | [true false]                          | (4,5)               | Specifies whether to enable<br>token usage if the merchant<br>uses an HPP form solution                                                                          | 0       | -  |

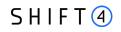

| Parameter Name                      | Туре                                  | Length<br>(min,max) | Description                                                                                                    | PSP/SMB | PF |
|-------------------------------------|---------------------------------------|---------------------|----------------------------------------------------------------------------------------------------|---------|----|
| hpp_form_skin_name                  | [A-Z a-z 0-9 -<br>=':?_%,()&+.<>;/* ] | (0,255)             | The name of the skin for setting up this merchant                                                                                                    | 0       | -  |
| pbl_allow_email                     | [true false]                          | (4,5)               | Specifies whether the<br>merchant is allowed to have<br>the email PayByLink<br>functionality                                                                  | 0       | -  |
| pbl_allow_sms                       | [true false]                          | (4,5)               | Specifies whether the<br>merchant is allowed to have<br>the phone message PayByLink<br>functionality                                                          | 0       | -  |
| pbl_allow_vpos                      | [true false]                          | (4,5)               | Specifies whether the<br>merchant is allowed to have<br>the email virtual POS<br>functionality                                                                | 0       | -  |
| pbl_countries_of_payers             | [A-Z]                                 | (3,3)               | The countries which the payer<br>can be from, in ISO 3-letter<br>country code format                                                                          | 0       | -  |
| pbl_countries_of_payers_defa<br>ult | [A-Z]                                 | (3,3)               | The default payer country, in<br>ISO 3-letter country code<br>format                                                                                          | 0       | -  |
| pbl_currency                        | [A-Z]                                 | (3,3)               | The currencies in which<br>payment can be accepted, in<br>ISO 3-letter currency code<br>format                                                                | 0       | -  |
| pbl_default_currencies              | [A-Z]                                 | (3,3)               | The default currency or<br>currencies, in ISO 3-letter<br>currency code format. To<br>specify multiple currencies,<br>enter them as a comma<br>separated list | 0       | -  |
| pbl_languages                       | [A-Z a-z 0-9 -<br>=':?_%,()&+.<>;/* ] | (0,2)               | The languages in which the<br>payment page can be sent, in<br>ISO 2-letter language code<br>format                                                            | 0       | -  |
| pbl_language_default                | [A-Z]                                 | (0,2)               | The default payment page<br>language, in ISO 2-letter<br>language code format                                                                                 | 0       | -  |

| Parameter Name                     | Туре                                  | Length<br>(min,max) | Description                                                                                                    | PSP/SMB | PF |
|------------------------------------|---------------------------------------|---------------------|----------------------------------------------------------------------------------------------------|---------|----|
| pbl_notification_address           | [A-Z a-z 0-9 -<br>=':?_%,()&+.<>;/* ] | (0,255)             | The address to which payment notifications will be sent                                                                                                    | 0       | -  |
| pbl_notification_mode              | [true false]                          | (4,5)               | Specifies whether to activate notification mode                                                                                                    | 0       | -  |
| pbl_sender_email                   | [A-Z a-z 0-9 -<br>=':?_%,()&+.<>;/* ] | (0,255)             | The email address from which emails will be sent                                                                                                    | 0       | -  |
| pbl_skin_type                      | [A-Z a-z 0-9 -<br>=':?_%,()&+.<>;/* ] | (0,255)             | The type of skin used for the payment page                                                                                                    | 0       | -  |
| pbl_thankyou_email_content         | [A-Z a-z 0-9 -<br>=':?_%,()&+.<>;/* ] | (0,1024)            | The content of the email which<br>will be sent on behalf of the<br>merchant after the payment is<br>done. Relevant only if<br>pbl_allow_email=true                                                                                                    | 0       | -  |
| pbl_thankyou_sms_content           | [A-Z a-z 0-9 -<br>=':?_%,()&+.<>;/* ] | (0,1024)            | The content of the message<br>which will be sent on behalf of<br>the merchant after the<br>payment is done. Relevant only<br>if pbl_allow_sms=true                                                                                                    | 0       | -  |
| smart_guard_blocking_thresh<br>old | [0-9]                                 | (0,4)               | The SmartGuard risk score<br>threshold.<br>Transactions with a<br>SmartGuard risk score equal to<br>or higher than this threshold<br>will be blocked.<br>Only relevant if the partner is<br>registered for this service, and<br>the merchant intends to use<br>the service. | 0       | -  |
| smart_guard_ml_standalone          | [true false]                          | (4,5)               | Indicates whether the<br>merchant is enrolled for the<br>standalone SmartGuard service                                                                                                    | 0       | -  |

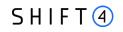

| Parameter Name                   | Туре         | Length<br>(min,max) | Description                                                                                                    | PSP/SMB | PF |
|----------------------------------|--------------|---------------------|----------------------------------------------------------------------------------------------------|---------|----|
| smart_guard_review_threshol<br>d | [0-9]        | (0,4)               | The SmartGuard transaction<br>review threshold.<br>Transactions with a<br>SmartGuard risk score lower<br>than this threshold will be<br>automatically passed.<br>Transactions with a<br>SmartGuard risk score equal to<br>or higher than this threshold,<br>but lower than the<br>smart_guard_blocking_thresho<br>ld, will be passed and<br>reviewed.<br>Only relevant if the partner is<br>registered for this service, and<br>the merchant intends to use<br>the service | 0       | -  |
| token_skip_card_validation       | [true false] | (4,5)               | Indicates whether the<br>merchant is allowed to create<br>tokens without card validation                                                                                                    | 0       | -  |

#### pos\_device object

This object is mandatory if you send a merchant\_requirement object with a card present (CP) payment channel. It will be sent nested under the merchant\_requirement object and will contain the POS device data.

| Parameter Name | Туре                                  | Length<br>(min,max) | Description                                                                                 | PSP/SMB | PF |
|----------------|---------------------------------------|---------------------|---------------------------------------------------------------------------------------------|---------|----|
| address_line_1 | [A-Z a-z 0-9 -<br>=':?_%,()&+.<>;/* ] | (1,80)              | House number and street where the POS device is located                                     | Μ       | Μ  |
| api_code       | [0-9]                                 | (1,4)               | The code identifying the type of POS<br>device as received from Shift4.<br>For example: 009 | Μ       | Μ  |
| city           | [A-Z a-z 0-9 -<br>=':?_%,()&+.<>;/* ] | (1,80)              | City in which the POS is located                                                            | Μ       | Μ  |

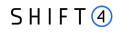

| Parameter Name    | Туре                                  | Length<br>(min,max) | Description                                                                 | PSP/SMB | PF |
|-------------------|---------------------------------------|---------------------|-----------------------------------------------------------------------------|---------|----|
| country           | [A-Z]                                 | (3,3)               | Country in which the POS is located<br>ISO alpha 3 Code<br>For example: GBR | М       | М  |
| number_of_devices | [0-9]                                 | (1,4)               | Number of POS devices of this type<br>(=api_code), and at the this location | М       | М  |
| postcode          | [A-Z a-z 0-9 -<br>=':?_%,()&+.<>;/* ] | (1,11)              | Postal code of POS location                                                 | М       | М  |
| state             | [A-Z a-z 0-9 -<br>=':?_%,()&+.<>;/* ] | (1,5)               | State in which the POS is located                                           | 0       | 0  |

## pricing object

| Parameter Name | Туре                                                      | Length<br>(min,ma<br>x) | Description                                                                                                    | PSP/SMB | PF |
|----------------|-----------------------------------------------------------|-------------------------|----------------------------------------------------------------------------------------------------|---------|----|
| fee_list       | object                                                    | -                       | A list object that holds the fee name and<br>the fee value of fees you want to have in<br>this merchant pricing. Send this object to<br>override fee values of the fixed pricing<br>(also referred to as "partner terms")<br>assigned to this merchant.                                                                                                    | 0       | -  |
| max_trx_value  | [0-9.]<br>Decimal:<br>Max 10 digits + 2<br>decimal places | (1,13)                  | The maximum transaction value which is<br>allowed for the merchants in this<br>merchant pricing.<br>Send this parameter to override the<br>maximum transaction value of the fixed<br>pricing. Overriding your fixed pricing<br>values requires additional approval from<br>Shift4, which may prolong the onboarding<br>process<br>Note: We recommend not to pre- | 0       | -  |
|                |                                                           |                         | populate this field with a generic number<br>for all your merchants, as an inaccurate<br>number can cause issues in the<br>underwriting process.                                                                                                    |         |    |

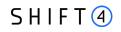

| Parameter Name            | Туре            | Length<br>(min,ma<br>x) | Description                                                                                                    | PSP/SMB | PF |
|---------------------------|-----------------|-------------------------|----------------------------------------------------------------------------------------------------|---------|----|
| merchant_terms_identifier | [A-Z a-z 0-9 -] | (1,10)                  | Identifier assigned by the partner, and<br>used to link between merchant<br>requirements, merchant pricing and<br>merchant bank accounts.                                                                                                    | М       | -  |
| partner_terms_identifier  | [A-Z a-z 0-9 -] | (9, 10)                 | The ID of the fixed merchant pricing terms<br>you are using to assign pricing to this<br>merchant.<br>The ID always begins with a leading 'MPS-<br>' and continues with max 6 digits.<br>For example: MPS-660832<br>NOTE: Enter here the same value as the<br>one you entered in parameter<br>partner_terms_identifier in the<br>merchant_bank_account object. | Μ       | -  |
| settlement_frequency      | [A-Z a-z]       | (5,12)                  | The frequency in which the settlement is<br>paid to the merchant in this merchant<br>pricing.<br>Supported values:<br>Monthly<br>Weekly<br>Daily<br>Twice a week                                                                                                    | 0       | -  |

## fee\_list\_object

| Parameter Name | Туре                                       | Length<br>(min,max) | Description                                                                                                    | PSP/SM<br>B                              | PF |
|----------------|--------------------------------------------|---------------------|----------------------------------------------------------------------------------------------------|------------------------------------------|----|
| fee_name       | [A-Z a-z]                                  | (12,12)             | The fee name of the fee you want to<br>set up for the merchant<br>Supported Values:<br>Discount Fee<br>Note: If the discount fee pricing set for<br>your merchant has a different<br>breakdown (for Card Scheme, Region,<br>Card Type), using this object will<br>override all the values with the value<br>you set through the API. | C                                        | -  |
| fee_value      | [0-9.]<br>Decimal, Max 2<br>decimal places | (1,6)               | The value of the fee assigned for this<br>merchant terms.<br>Note: for discount fee the max value is<br>100 (reflecting the percentage)                                                                                                    | C (M if<br>you fill in<br>'fee<br>name') | -  |

## merchant\_requirement object

| Parameter Name      | Туре                                      | Length<br>(min,max) | Description                                                                                                    | PSP/SMB | PF |
|---------------------|-------------------------------------------|---------------------|----------------------------------------------------------------------------------------------------|---------|----|
| active              | [true false]                              | (4,5)               | Specifies whether this<br>merchant_requirement is active.<br>Note: when creating a new merchant<br>always send 'true'. | М       | М  |
| descriptor_city     | [A-Z a-z 0-9 -<br>=':?_%,()&+.<>;<br>/*]  | (1,13)              | The portion of the merchant descriptor<br>that identifies the city in which the<br>merchant's business is located      | М       | М  |
| descriptor_dba_name | [A-Z a-z 0-9 -<br>=':?_%,()&+.<>;<br>/* ] | (1,22)              | The portion of the merchant descriptor<br>that identifies the merchant's "Doing<br>Business As" (DBA) name             | М       | М  |
| mcc_code            | [0-9]                                     | (4,4)               | The requested merchant category code (MCC)                                                                             | Μ       | Μ  |

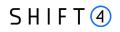

| Parameter Name          | Туре                                      | Length<br>(min,max) | Description                                                                                                    | PSP/SMB | PF |
|-------------------------|-------------------------------------------|---------------------|----------------------------------------------------------------------------------------------------|---------|----|
| merchant_requirement_id | [A-Z a-z 0-9 -<br>=':?_%,()&+.<>;<br>/* ] | (1,85)              | The partner's ID assigned for this<br>merchant_requirement object. This<br>parameter value should be 1 for the<br>first merchant requirement ID and the<br>consecutive ID number for each<br>additional merchant requirement<br>objects sent for the merchant | М       | Μ  |
| payment_channel         | (WEB MOTO C<br>P)                         | (2,4)               | Indicates whether transactions are sent from WEB, MOTO or CP                                                                                                    | М       | Μ  |
| pos_device              | Object                                    | -                   | Object that holds the<br>pos_device details. Must be sent if the<br>payment channel is CP.                                                                                                    | С       | С  |
| pricing                 | Object                                    | -                   | Object that holds the<br>pricing details. When sending the<br>pricing object under the merchant<br>requirements, send only<br>partner_terms_identifier and<br>merchant_terms_identifier that is<br>related to this merchant requirements                      | М       | Μ  |
| sub_merchant_id         | [0-9]                                     | (0,15)              | The sub merchant ID assigned to the merchant.<br>For example: 246338000011008                                                                                                    | -       | М  |
| url                     | [A-Z a-z 0-9 -<br>=':?_%,()&+.<>;<br>/* ] | (0,255)             | The merchant's site URL. Relevant only<br>if the payment channel is WEB. URL<br>format:<br>must start with HTTP / HTTPS<br>must contain WWW.<br>For example:<br>https://www.nicepictures.dk/                                                                  | С       | С  |

# online\_signature object

| Parameter Name Type Length<br>(min,m | Description | PSP/SMB | PF |
|--------------------------------------|-------------|---------|----|
|--------------------------------------|-------------|---------|----|

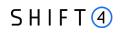

| Parameter Name            | Туре                                  | Length<br>(min,max) | Description                                                                                                    | PSP/SMB | PF |
|---------------------------|---------------------------------------|---------------------|----------------------------------------------------------------------------------------------------|---------|----|
| date_timestamp            | YYYY-MM-<br>DDThh:mm:ss.000<br>Z      | (24,24)             | The timestamp from the partner's<br>system, recording when the partner<br>request is sent<br>Example: 2021-10-30T15:27:02.000Z | Μ       | Μ  |
| service_agreement_version | [A-Z a-z 0-9 -<br>=':?_%,()&+.<>;/* ] | (1,255)             | The version of the service agreement to<br>which this merchant is subject<br>For example: v1                                   | Μ       | Μ  |
| signer_ip                 | [A-Z a-z 0-9 -<br>=':?_%,()&+.<>;/* ] | (1,255)             | The IP address of the signer of the merchant creation request.                                                                 | Μ       | Μ  |

### registered\_address object

| Parameter Name   | Туре                                  | Length<br>(min,ma<br>x) | Description                                                     | PSP/SMB | PF |
|------------------|---------------------------------------|-------------------------|-----------------------------------------------------------------|---------|----|
| apartment_number | [A-Z a-z 0-9 -<br>=':?_%,()&+.<>;/* ] | (0,255)                 | The merchant's apartment number                                 | 0       | 0  |
| city             | [A-Z a-z 0-9 -<br>=':?_%,()&+.<>;/* ] | (1,80)                  | The merchant's city                                             | М       | М  |
| country          | [A-Z]                                 | (3,3)                   | The merchant's country<br>ISO alpha 3 Code.<br>For example: GBR | М       | М  |
| house_number     | [A-Z a-z 0-9 -<br>=':?_%,()&+.<>;/* ] | (1,255)                 | The merchant's house number                                     | М       | М  |
| postcode         | [A-Z a-z 0-9 -<br>=':?_%,()&+.<>;/* ] | (1,11)                  | The merchant's postal code                                      | М       | М  |
| state            | [A-Z a-z 0-9 -<br>=':?_%,()&+.<>;/* ] | (0,5)                   | The merchant's state                                            | 0       | 0  |
| street           | [A-Z a-z 0-9 -<br>=':?_%,()&+.<>;/* ] | (1,255)                 | The merchant's street                                           | М       | М  |

## related\_corporate object

This object is only required for merchants defined as corporate (not sole traders). Use it to provide the merchant's company details as well as the details of any corporate director or shareholder.

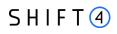

|   |   | _   |  |
|---|---|-----|--|
|   |   | Ъ   |  |
|   | _ | - 1 |  |
|   | _ | =   |  |
| • | - | -   |  |
| - |   | _   |  |

**Note:** It is important to send this object to accurately depict the merchant's business structure. Not sending this object with the necessary details can cause issues and declines in the underwriting process.

| Parameter Name                  | Туре                                  | Length<br>(min,max) | Description                                                                                                    | PSP/SMB | PF |
|---------------------------------|---------------------------------------|---------------------|----------------------------------------------------------------------------------------------------|---------|----|
| active                          | [true false]                          | (4,5)               | Specifies whether this corporate is active.<br>For merchant creation send 'true'.                                                                                                    | Μ       | -  |
| address_line_1                  | [A-Z a-z 0-9 -<br>=':?_%,()&+.<>;/* ] | (1,255)             | The corporate's address line 1                                                                                                    | Μ       | -  |
| city                            | [A-Z a-z 0-9 -<br>=':?_%,()&+.<>;/* ] | (1,80)              | The corporate's city                                                                                                    | Μ       | -  |
| company_registration_<br>name   | [A-Z a-z 0-9 -<br>=':?_%,()&+.<>;/* ] | (1,80)              | The corporate's registration name                                                                                                    | Μ       | -  |
| company_registration_<br>number | [A-Z a-z 0-9 -]                       | (1,80)              | The corporate's registration number                                                                                                    | Μ       | -  |
| country                         | [A-Z]                                 | (3,3)               | The corporate's country<br>ISO alpha 3 Code.<br>For example: GBR                                                                                                    | М       | -  |
| country_of_incorporati<br>on    | [A-Z]                                 | (3,3)               | The corporate's country of incorporation<br>ISO alpha 3 Code.<br>For example: GBR                                                                                                    | М       | -  |
| date_of_incorporation           | YYYY-MM-DD                            | (10,10)             | The corporate's data of incorporation<br>For example: 2017-05-20                                                                                                    | M       | -  |
| house_number                    | [0-9]                                 | (1,3)               | The corporate's house number                                                                                                    | М       | -  |
| postal_code                     | [A-Z a-z 0-9 -<br>=':?_%,()&+.<>;/* ] | (1,11)              | The corporate's postal code                                                                                                    | Μ       | -  |
| related_corporate               | [A-Z a-z 0-9]                         | (1,255)             | If this field is sent for a corporate with a<br>holding in the merchant, specify here<br>the <b>company_registration_number</b> of<br>the merchant.<br>If this field is sent for the onboarded<br>merchant itself, send Null value.<br>See Appendix D: Related Corporate and<br>Merchant Individual Scenarios. | М       | -  |

# SHIFT (4)

#### Merchant Management API Specifications

| Parameter Name | Туре                                  | Length<br>(min,max) | Description           | PSP/SMB | PF |
|----------------|---------------------------------------|---------------------|-----------------------|---------|----|
| State          | [A-Z a-z 0-9 -<br>=':?_%,()&+.<>;/* ] | (0,5)               | The corporate's state | 0       | -  |

### top\_4\_countries object

This object is only required for SMB. Use it to provide the main countries the merchant is processing in. Indicate the percentage of transactions for each country you list. The object can hold up to 4 countries, sending at least one country is mandatory.

| Parameter Name | Туре            | Length<br>(min,ma<br>x) | Description                                                                                                    | PSP/SMB          | PF |
|----------------|-----------------|-------------------------|----------------------------------------------------------------------------------------------------|------------------|----|
| country        | [A-Z]           | (3,3)                   | A main country the merchant is<br>processing in, represented by 3 letters<br>country code.<br>Refer to ISO 3166-1- alpha 3                                                                                | C (M for<br>SMB) | -  |
| percentage     | [0-9] - Integer | (1,2)                   | The percentage this country holds out of<br>all the merchants processing as Integer<br>between 0-100.<br>Example: For 58% send 58.<br>The total sum of the top 4 countries<br>percentage needs to be 100. | C (M for<br>SMB) | -  |

# Code Examples for Create Merchant

## **Create Merchant: Body Example**

```
{
    "merchant_name": "Smoke {{merchant_name}}",
    "company_registration_name": "Nicehair ApS",
    "company_registration_number": "33061102",
    "country_of_incorporation": "DNK",
    "business_type": "corporate",
    "business_model_description": "Selling beauty products online 31231",
    "average_item_value_eur": "0",
```

# SHIFT (4)

```
"expected_monthly_turnover": "64105",
"date_of_incorporation": "2010-02-07",
"registered_address": {
    "city": "Esbjerg",
    "country": "DNK",
    "street": "Randersvej",
    "house_number": "30",
    "apartment_number": "22",
    "postcode": "6700"
},
"online_signature": {
    "date_timestamp": "2021-10-30T15:27:02.000Z",
    "service_agreement_version": "0",
    "signer_ip": "0"
},
"merchant contact": [
    {
        "first_name": "Mie",
        "last_name": "Henriksen",
        "email": "mie@nicehair.dk",
        "phone": "0",
        "active": true,
        "role": "principal_contact",
        "mobile_phone": "0"
    },
    {
        "first_name": "Mie",
        "last_name": "Nicehair ApS",
        "email": "wbyaulwwqkjedclyenxdbe1onbro@credoraxreadonly.jpgatb",
        "phone": "0",
        "active": true,
        "role": "general",
        "mobile phone": "0"
    }
],
"merchant_individual": [
    {
        "first_name": "Tonny Nielsen",
        "last_name": "Bruun",
        "nationality": "DNK",
        "date_of_birth": "1978-07-02",
        "place_of_birth": "DNK",
        "official_id_type": "Passport",
        "official_id_number": "210755174",
        "individual_type": "director",
        "city": "Esbjerg",
        "state": "IL",
        "postcode": "6710",
        "country": "DNK",
        "address_line_1": "Sandbakken",
```

# SHIFT ④

```
"address_line_2": "10",
        "holding_percent": "0",
        "passport_place_of_issue": "DNK",
        "active": true,
        "house number": "412",
        "official_id_expiry_date": "2028-06-19",
        "related_corporate": "33061102",
        "email_address" : "alona@asd.com"
   }],
"related_corporate": [
   {
        "company_registration_name": "Nicehair ApS",
        "related_corporate": null,
        "company_registration_number": "33061102",
        "country_of_incorporation": "DNK",
        "date_of_incorporation": "2010-02-07",
        "city": "Esbjerg",
        "state": "IL",
        "postal_code": "6700",
        "country": "DNK",
        "address_line_1": "Randersvej",
        "house number": "30",
        "active": true
   },
   {
        "company_registration_name": "TONNY BRUUN",
        "related_corporate": "33061102",
        "company_registration_number": "33057636",
        "country_of_incorporation": "DNK",
        "date_of_incorporation": "2010-02-07",
        "city": "Esbjerg",
        "postal_code": "6710",
        "country": "DNK",
        "active": true
   },
   {
        "company_registration_name": "TONNY BRUUN",
        "related_corporate": "33061102",
        "company_registration_number": "13589100",
        "country_of_incorporation": "DNK",
        "date_of_incorporation": "1989-01-11",
        "city": "Copenhagen East",
        "postal_code": "2100",
        "country": "DNK",
        "address_line_1": "Strodamvej",
        "house_number": "46",
        "active": true
   },
   {
        "company registration name": "Tonny",
```

# SHIFT ④

```
"related_corporate": "33061102",
        "company_registration_number": "75272014",
        "country_of_incorporation": "DNK",
        "date_of_incorporation": "1984-05-09",
        "city": "Copenhagen K",
        "postal_code": "1120",
        "country": "DNK",
        "address_line_1": "Trolley Street",
        "house_number": "11",
        "active": true
    }
],
"merchant_product": [
    {
        "product": "Acquiring services",
        "active": true
    },
    {
        "product": "Gateway Services",
        "active": true
    },
    {
        "product": "3D Secure",
        "active": true,
        "product_configuration": {
            "alowed_operations": "92;98"
        }
    }
],
"merchant_bank_account": [
    {
        "settlement_currency": "EUR",
        "active": true,
        "beneficiary_name": "Nicehair ApS",
        "bank_name": "Danske Bank",
        "bank_country": "DNK",
        "iban": "DK0230004394082104",
        "swift": "DABADKKKXXX",
        "use_merchant_address": true,
        "beneficiary_address": {
            "country": "DNK"
        },
        "partner_terms_identifier": "MPS-631500"
    },
    {
        "settlement_currency": "DKK",
        "active": true,
        "beneficiary_name": "Nicehair ApS",
        "bank_name": "Danske Bank",
        "bank_country": "DNK",
```

ر

```
"iban": "DK0730000012986610",
        "use_merchant_address": true,
        "swift": "DABADKKKXXX",
        "beneficiary_address": {
            "country": "DNK"
        },
        "partner_terms_identifier": "MPS-631500"
    },
    {
        "settlement_currency": "CZK",
        "active": true,
        "beneficiary_name": "Nicehair ApS",
        "bank_name": "Danske Bank",
        "bank_country": "DNK",
        "iban": "DK5530004394082120",
        "use merchant address": true,
        "swift": "DABADKKKXXX",
        "beneficiary_address": {
            "country": "DNK"
        },
        "partner_terms_identifier": "MPS-631500"
    }
]
"pricing":[
    {
        "partner_terms_identifier": "MPS-631500",
        "merchant_terms_identifier":"SSS-555",
        "settlement_frequency":"Weekly",
        "max_trx_value":"9999",
        "fee_list":[
            {
                "fee_name":"Discount Fee",
                "fee value" : "0.3"
            }
        ]
    },
    {
            "partner_terms_identifier": "MPS-631500",
            "merchant_terms_identifier":"SSS-556"
        }
],
"merchant_requirement": [
    {
        "pricing": {
            "partner_terms_identifier": "MPS-631500",
            "merchant_terms_identifier":"SSS-555"
        },
        "merchant_requirement_id": "1234",
        "active": false,
```

# SHIFT (4)

```
"payment_channel": "WEB",
            "mcc_code": "5999",
            "descriptor_dba_name": "{{merchant_name}}",
            "descriptor_city": "DNK",
            "url": "https://www.nicehair.dk/"
        },
        {
            "pricing": {
                "partner_terms_identifier": "MPS-631500",
                "merchant_terms_identifier":"SSS-556"
            },
            "merchant_requirement_id": "1235",
            "active": true,
            "payment_channel": "WEB",
            "mcc_code": "5999",
            "descriptor_dba_name": "{{merchant_name}}",
            "descriptor_city": "4532200200",
            "url": "https://www.nicebeauty.com/de/"
        }
    ],
  "top_4_countries": [
    {
      "country": "USA",
      "percentage": "5"
    },
    {
      "country": "USA",
      "percentage": "55"
    }
  ],
  "purchase_charge_timing":"When placing the order",
  "avg_delivery_days":"100",
  "primary_sector":"100",
  "primary_payment_channel":"MOTO",
  "average_transaction_value":"15"
}
```

## Create Merchant: Response Examples

### Create succeeded

#### Sync response (immediate):

{"crx\_request\_id": "c424665c9336410e9f7459031b1003ef", "original\_request\_time": "2022-10-28T13:41:44.097", "result": {"response\_code": "000", "response\_description": "Request is successful"}}

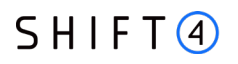

#### ASync response (Up to 4 hours), via webhook notification:

{"type": "Merchant onboarding API", "event\_id": "b342417170704c4dbe54bcb9166569ed", "event\_status\_code": "03", "event\_status\_description": "Merchant was created successfully for merchant CEID-0000008335", "event\_additional\_fields": {"operation\_type": "Merchant Creation",

"result.merchant\_id": "CEID-0000251426"}}

#### Create failed

#### Sync response (immediate):

{"crx\_request\_id": "2c2ff3e8beec4173b2affe1c2f890093","original\_request\_time": "2022-10-28T13:42:09.571", "result": {"response\_code": "012","response\_description": "At least one of input parameters is malformed.","response\_details": ["company\_registration\_name parameter has to be equal to the merchant upsert value in this case.", "company\_registration\_name parameter is required."] }}

#### ASync response (Up to 4 hours), via webhook notification:

{"type": "Merchant onboarding API", "event\_id": "140761842829451e99625b3bab3b1b7b",

"event\_status\_code": "05","event\_status\_description": "Merchant was not created successfully for merchant CEID-0000008335","event\_additional\_fields": {"operation\_type": "Merchant Creation","failure\_message": "Account, You're creating a duplicate record. We recommend you use an existing record instead."}}

# **Update merchant**

The 'Update Merchant' service allows you to manage merchants during onboarding or when already processing.

- For onboarding merchants, use this service to complete onboarding with missing data or documents or to update information you submitted before, in accordance with available fields.
- For processing merchants, use this service to update some information about the merchants, in accordance with available fields.

Production [POST] https://onboarding.sourcepayments.com/setup/merchant/update/<merchant id>

Integration https://onboarding.int.sourcepayments.com/rest/setup/merchant/update/<merchant id>

## **Request Fields**

- When sending an Update merchant call, you must send all the root level fields listed below, as well as the relevant object(s) (depending on the type of update).
- For adding a new object
  - o Active = true
  - o Is\_update= false
  - o Send all the fields you would send in the creation
- For updating existing object:
  - o Active = true
  - o Is\_update= true
  - o Send only the fields you want to update as well as the field to identify the object
- For cancelling existing object:
  - o Active = false
  - Is\_update= true

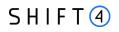

# Root level fields and objects

| Parameter Name        | Туре               | Length<br>(min,max) | Description                                                                                                    | Presen<br>ce-<br>PSP/S<br>MB | Presenc<br>e- PF |
|-----------------------|--------------------|---------------------|----------------------------------------------------------------------------------------------------|------------------------------|------------------|
| is_update             | [true  <br>false]  | (4,5)               | At the root level, set this to<br>is_update=true                                                                                                    | М                            | М                |
| merchant_id           | [A-Z a-z 0-9<br>-] | (15,15)             | The merchant ID, as provided in the<br>notification returned to the partner<br>once the merchant creation is<br>successful.<br>For example: CEID-0000190628                                                                      | М                            | М                |
| partner_id            | [A-Z a-z 0-9<br>-] | (15,15)             | The Shift4 assigned ID of the<br>partner creating the merchant<br>For example: CEID-0000190325                                                                                                    | M                            | М                |
| merchant_bank_account | Object             |                     | A list object that can be sent more<br>than once. It holds the<br><u>merchant_bank_account details</u><br>(also referred to as settlement<br>bank account)<br>This object includes a nested<br><u>beneficiary_address</u> object | 0                            | -                |
| merchant_contact      | Object             | -                   | Object that holds the<br>merchant_contact details                                                                                                    | 0                            | 0                |
| merchant_individual   | Object             | -                   | Object that holds the<br>merchant_individual details                                                                                                    | 0                            | -                |
| merchant_product      | Object             | -                   | Object that holds the<br>merchant_product details                                                                                                    | 0                            | -                |
| merchant_requirement  | Object             | -                   | Object that holds the<br>merchant_requirement details<br>(also referred to as Payment<br>Channel)                                                                                                    | 0                            | 0                |
| registered_address    | Object             | -                   | Object that holds the<br>registered_address object details                                                                                                    | 0                            | 0                |
| related_corporate     | Object             | -                   | Object that holds the related_corporate details                                                                                                    | 0                            | -                |

### merchant\_bank\_account object

Using this object in the Update merchant API call, you can add or cancel a merchant bank account (i.e., a settlement bank account).

- To add a settlement bank account, specify **active=true**, **is\_update=false**, and all the fields you would send in the merchant\_bank\_account object of a **Create merchant** call.
- To cancel a settlement bank account, **specify active=false**, **is\_update=true**, as well as the **settlement\_currency** field to identify the bank account, as described in the table below:

| Parameter Name      | Туре              | Length<br>(min,max) | Description                                                                                                    | Presence-<br>PSP/SMB | Presence-<br>PF |
|---------------------|-------------------|---------------------|----------------------------------------------------------------------------------------------------|----------------------|-----------------|
| active              | [true  <br>false] | (4,5)               | Specifies whether a merchant bank<br>account is being added (active=true), or<br>cancelled (active=false)                                                                                                    | M                    | -               |
| is_update           | [true  <br>false] | (4,5)               | Specifies whether to create a new object<br>of this type (is_update=false), or cancel<br>an existing object (is_update=true). The<br>existing object is identified by its<br>settlement_currency.<br>Specifies whether a merchant bank<br>account is being added (active=true), or<br>whether a merchant bank account is being<br>cancelled (active=false).<br>To create a new object of this type, send<br>all the fields you would send in the<br>merchant_bank_account object of a<br>Create merchant call. | М                    | -               |
| settlement_currency | [A-Z]             | (3,3)               | The currency in which funds are deposited<br>in the merchant's bank account.<br>ISO alpha 3 Code<br>For example: GBP                                                                                                    | M                    | -               |

### merchant\_contact object

Using this object in the Update merchant API call, you can add, update or cancel a merchant contact.

- S H I F T 🕘
- To add a merchant contact, specify **active=true**, **is\_update=false**, and the rest of the fields listed below.
- To update a merchant contact, specify **active=true**, **is\_update=true**, the **email** field to identify the contact, and the fields you wish to update from those listed below.
- To cancel a merchant contact, specify **active=false**, **is\_update=true**, as well as the **email** field to identify the contact.

| Parameter Name | Туре                                                                           | Length<br>(min,max<br>) | Description                                                                                                    | PSP/SMB | PF |
|----------------|--------------------------------------------------------------------------------|-------------------------|----------------------------------------------------------------------------------------------------|---------|----|
| active         | [true   false]                                                                 | (4,5)                   | Specifies whether a merchant contact<br>is being added or updated<br>(active=true), or whether a merchant<br>contact is being cancelled<br>(active=false).                                                                                                    | М       | М  |
| email          | [A-Z a-z 0-9 -<br>=':?_%,()&+.<>;/* ]                                          | (1,80)                  | Email of the merchant's contact person                                                                                                    | М       | М  |
| first_name     | [A-Z a-z 0-9 -<br>=':?_%,()&+.<>;/* ]                                          | (1,40)                  | First name of the merchant's contact person                                                                                                    | М       | М  |
| is_update      | [true   false]                                                                 | (4,5)                   | Specifies whether to create a new<br>object of this type ( <b>is_update=false</b> ),<br>overwrite the values of an existing<br>object ( <b>is_update=true</b> ), or cancel an<br>existing object ( <b>is_update=true</b> ). The<br>existing object is identified by its<br><b>email</b> . | М       | M  |
| last_name      | [A-Z a-z 0-9 -<br>=':?_%,()&+.<>;/* ]                                          | (1,80)                  | Last name of the merchant's contact person                                                                                                    | М       | М  |
| mobile_phone   | [0-9]                                                                          | (1,40)                  | Mobile phone number of the merchant's contact person                                                                                                    | 0       | М  |
| phone          | [0-9]                                                                          | (1,40)                  | Landline phone number of the merchant's contact person                                                                                                    | М       | М  |
| role           | Values from the list:<br>primary_contact<br>cbk_contact<br>general<br>insights | (7,49)                  | This field specifies the Role of the<br>merchant's contact person.<br>If the contact has several roles, enter<br>them as a list separated by<br>semicolons (";")<br>if role=general, no other roles can be<br>indicated for the contact                                                   | М       | 0  |

# SHIFT ④

## merchant\_individual object

Using this object in the Update merchant API call, you can add or update a merchant individual.

- To add a merchant invidiual, specify active=true, is\_update=false, and all the fields you would send in the merchant\_individual object of a Create merchant call.
- To update a merchant indivudual, specify **active=true**, **is\_update=true**, the **official\_id\_number** to identify the individual, and the fields you wish to update from among those listed below.

| Parameter Name          | Туре                                                 | Length<br>(min,m |        | Description                                                                                                    | PSP/SMB | PF |
|-------------------------|------------------------------------------------------|------------------|--------|----------------------------------------------------------------------------------------------------|---------|----|
| active                  | [true   false]                                       | (4               | .,5)   | Specifies whether a merchant<br>individual is being added or<br>updated ( <b>active=true</b> )                                                                                                    | М       | -  |
| address_line_1          | [A-Z a-z 0-9 -<br>=':?_%,()&+.<>;/* ]                | (1               | .,255) | Individual's street name                                                                                                    | 0       | -  |
| city                    | [A-Z a-z 0-9 -<br>=':?_%,()&+.<>;/* ]                | (1               | .,80)  | Individual's city of residence                                                                                                    | М       | -  |
| country                 | [A-Z]                                                | (3               | ,3)    | Individual's country of residence<br>ISO alpha 3 Code.<br>For example: GBR                                                                                                    | М       | -  |
| holding_percent         | [0-9.]<br>Decimal:<br>3 digits + 2 decimal<br>places | (1               | .,6)   | Specifies the Individual's percentage of ownership of the corporation.                                                                                                    | 0       | -  |
| house_number            | [0-9]                                                | (1               | ,9)    | Individual's house number                                                                                                    | 0       | -  |
| is_update               | [true   false]                                       | (4)              | .,5)   | Specifies whether to create a<br>new object of this type<br>(is_update=false), or overwrite<br>the values of an existing object<br>(is_update=true). The existing<br>object is identified by its<br>official_id_number. | М       | -  |
| official_id_expiry_date | YYYY-MM-DD                                           | (1               | .0,10) | The expiry date of the official ID<br>used by the individual.<br>For example: 2030-03-24                                                                                                    | 0       | -  |
| official_id_number      | [A-Z a-z 0-9 -]                                      | (1               | 50)    | The ID number/passport of the official ID used by the individual                                                                                                    | М       | -  |

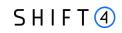

| Parameter Name          | Туре                                  | Length<br>(min,max) | Description                                                                                           | PSP/SMB | PF |
|-------------------------|---------------------------------------|---------------------|----------------------------------------------------------------------------------------------------|---------|----|
| passport_place_of_issue | [A-Z a-z 0-9 -<br>=':?_%,()&+.<>;/* ] | (1,255              | ) The place of issue of the<br>Individual's passport<br>Mandatory if official_id_type =<br>'Passport' | C       | -  |
| postcode                | [A-Z a-z 0-9 -<br>=':?_%,()&+.<>;/* ] | (1,11)              | The individual's postal code                                                                          | М       | -  |
| state                   | [A-Z a-z 0-9 -<br>=':?_%,()&+.<>;/* ] | (0,5)               | The individual's state                                                                                | 0       | -  |

### merchant\_product object

Using this object in the Update merchant API call, you can add, deactivate or update product configuration of a merchant product.

- To add a merchant product, specify active=true, is\_update=false, and all the fields you would send in the merchant\_product object of a Create merchant call.
- To deactivate a merchant product, specify **active=false**, **is\_update=true**, as well as the **product** field to identify the product.
- To update a merchant product configuration, specify **active=true**, **is\_update=true**, the product field to identify the product, and a nested product\_configuration object with updated fields. product\_configuration object fields are the same as in create merchant

| Parameter Name | Туре           | Length<br>(min,max) | Description                                                                                                    | PSP/SMB | PF |
|----------------|----------------|---------------------|----------------------------------------------------------------------------------------------------|---------|----|
| active         | [true   false] | (4,5)               | Specifies whether a merchant<br>product is being added, updated<br>(active=true), or deactivated<br>(active=false)                                                                                                    | М       | -  |
| is_update      | [true   false] | (4,5)               | Specifies whether to create a new<br>object of this type<br>(is_update=false), or deactivate /<br>edit an existing object<br>(is_update=true). The existing<br>object is identified by its product.<br>To create a new object of this type,<br>send all the fields you would send in<br>the merchant_product object of a<br>Create merchant call | Μ       | -  |

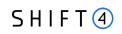

| Parameter Name        | Туре                                     | Length<br>(min,max) | Description                                                                                                    | PSP/SMB | PF |
|-----------------------|------------------------------------------|---------------------|----------------------------------------------------------------------------------------------------|---------|----|
| product               | [A-Z a-z 0-9 -<br>=':?_%,()&+.<>;/*<br>] | (3,80)              | The type of product. See Appendix<br>B: Product for the list of all possible<br>products.<br>Note that the partner must have the<br>product in order for the merchant<br>to have it.                                                                                                    | М       | -  |
| product_configuration | Object                                   |                     | Object that holds the<br>product_configuration details (also<br>referred to as <i>technical setup</i> ).<br>In case product configuration for<br>the mertchant is similar to the<br>partner's- no need to send this<br>Object (configuration will be<br>inherited from the partner to the<br>merchant) | 0       | -  |

### merchant\_requirement object

Using this object in the Update merchant API call, you can add, update or cancel a merchant requirement, i.e., a payment channel:

- To add a payment channel, specify active=true, is\_update=false, and all the fields you would send in the merchant\_requirement object of a Create merchant call
- To update a payment channel, specify active=true, is\_update=true, the merchant\_requirement\_id to identify the payment channel. If the update is for a CP payment channel send also a nested **pos\_device** object with updated fields (you can change the number of POS devices and their address).
- To cancel a payment channel, specify active=false, is\_update=true, as well as the merchant\_requirement\_id to identify the payment channel.

| Parameter Name | Туре           | Length<br>(min,ma<br>x) | Description                                                                                                    | PSP/SMB | PF |
|----------------|----------------|-------------------------|----------------------------------------------------------------------------------------------------|---------|----|
| active         | [true   false] | (4,5)                   | Specifies whether a merchant<br>requirement is being added or<br>updated ( <b>active=true</b> ), or whether a<br>merchant requirement is being<br>cancelled ( <b>active=false</b> ). | Μ       | Μ  |

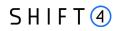

| Parameter Name              | Туре                                     | Length<br>(min,ma<br>x) | Description                                                                                                    | PSP/SMB | PF |
|-----------------------------|------------------------------------------|-------------------------|----------------------------------------------------------------------------------------------------|---------|----|
| is_update                   | [true   false]                           | (4,5)                   | Specifies whether to create a new<br>object of this type ( <b>is_update=false</b> ),<br>overwrite the values of an existing<br>object ( <b>is_update=true</b> ), or cancel an<br>existing object ( <b>is_update=true</b> ). The<br>existing object is identified by its<br><b>merchant_requirement_id</b> | М       | Μ  |
| merchant_requiremen<br>t_id | [A-Z a-z 0-9 -<br>=':?_%,()&+.<>;/*<br>] | (1,85)                  | The partner assigned ID for this merchant_requirement object                                                                                                    | М       | М  |
| pos_device                  | Object                                   | -                       | Object that holds the<br>pos_device details. Must be sent if<br>the payment channel is CP.                                                                                                    | С       | С  |

### pricing\_object

- Using this object in the Update merchant API call, you can add or update a merchant pricing for these attributes: discount fee, settlement frequency and maximum transaction value.
- Linking new pricing to existing merchant requirement will be done through creation of new merchant requirement with the required pricing identifier.

| Parameter Name | Туре           | Length<br>(min,ma<br>x) | Description                                                                                                    | PSP/SMB | PF |
|----------------|----------------|-------------------------|----------------------------------------------------------------------------------------------------|---------|----|
| fee_list       | object         | -                       | A list object that holds the fee name and<br>value the partner wants to have in this<br>merchant pricing. Send this object in<br>merchant update in order to update fee<br>value in existing pricing, or to create a<br>pricing with new fee value | 0       | -  |
| is_update      | [true   false] | (4,5)                   | Specifies whether to create a new pricing<br>(is_update=false), or overwrite the<br>values of an existing pricing<br>(is_update=true)                                                                                                    | М       |    |

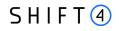

| Parameter Name            | Туре                                                                          | Length<br>(min,ma<br>x) | Description                                                                                                    | PSP/SMB | PF |
|---------------------------|-------------------------------------------------------------------------------|-------------------------|----------------------------------------------------------------------------------------------------|---------|----|
| max_trx_value             | [0-9.]<br>Decimal:<br>Max 10 digits + 2<br>decimal places                     | (1,13)                  | The maximum transaction value which is<br>allowed for the merchants in this<br>merchant pricing.<br>Send this parameter to override the<br>maximum transaction value of the fixed<br>pricing. Sending a value different from<br>your fixed pricing requires Shift4's<br>approval, and therefore prolongs the<br>onboarding process.<br>Note: We recommend not to pre-<br>populate this field with a generic number<br>for all your merchants, as an inaccurate<br>number can cause issues in the<br>underwriting process. | 0       | -  |
| merchant_terms_identifier | [A-Z a-z 0-9 -]                                                               | (1,10)                  | Identifier assigned by the partner, and<br>used to link between merchant<br>requirements, merchant pricing and<br>merchant bank accounts.                                                                                                    | М       | -  |
| partner_terms_identifier  | [A-Z a-z 0-9 -]                                                               | (9, 10)                 | The ID of the fixed merchant pricing terms<br>you are using to assign pricing to this<br>merchant.<br>The ID always begins with a leading 'MPS-<br>' and continues with max 6 digits.<br>For example: MPS-660832<br>NOTE: you receive these IDs as part of<br>your connectivity details before go-live                                                                                                    | M       | -  |
| settlement_frequency      | Value from the<br>list:<br>• Monthly<br>• Weekly<br>• Daily<br>• Twice a week | (5,12)                  | The frequency in which the settlement is paid for the merchant in this merchant pricing                                                                                                    | 0       | -  |

## registered\_address object

Using this object in the Update merchant API call, you can update a registered address.

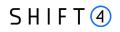

| Parameter Name   | Туре                                     | Length<br>(min,max) | Description                                                                     | PSP/SMB | PF   |
|------------------|------------------------------------------|---------------------|---------------------------------------------------------------------------------|---------|------|
| apartment_number | [A-Z a-z 0-9 -<br>=':?_%,()&+.<>;/*<br>] | (0,255)             | The merchant's apartment number                                                 | 0       | 0    |
| city             | [A-Z a-z 0-9 -<br>=':?_%,()&+.<>;/*<br>] | (1,80)              | The merchant's city                                                             | Μ       | M    |
| country          | [A-Z]                                    | (3,3)               | The merchant's country<br>ISO alpha 3 Code.<br>For example: GBR                 | M       | M    |
| house_number     | [A-Z a-z 0-9 -<br>=':?_%,()&+.<>;/*<br>] | (1,255)             | The merchant's house number                                                     | M       | M    |
| is_update        | [true   false]                           | (4,5)               | Specifies to update the values of an existing object ( <b>is_update=true</b> ). | М       | both |
| postcode         | [A-Z a-z 0-9 -<br>=':?_%,()&+.<>;/*<br>] | (1,11)              | The merchant's postal code                                                      | Μ       | M    |
| state            | [A-Z a-z 0-9 -<br>=':?_%,()&+.<>;/*<br>] | (0,5)               | The merchant's state                                                            | 0       | 0    |
| street           | [A-Z a-z 0-9 -<br>=':?_%,()&+.<>;/*<br>] | (1,255)             | The merchant's street                                                           | Μ       | M    |

### related\_corporate object

Using this object in the Update merchant API call, you can add or update an existing related corporate. The existing object is identified by its **company\_registration\_number**.

- To add a *related corporate*, specify **active=true**, **is\_update=false**, and all the fields you would send in the *related\_corporate* object of a **Create merchant** call.
- To update a *related\_corporate*, specify **active=true**, **is\_update=true**, the **company\_registration\_number** to identify the related corporate, and the fields you wish to update from among those listed below.

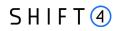

| Parameter Name              | Туре                                     | Length<br>(min,max) | Description                                                                                                    | PSP/SMB | PF |
|-----------------------------|------------------------------------------|---------------------|----------------------------------------------------------------------------------------------------|---------|----|
| active                      | [true false]                             | (4,5)               | Specifies whether this corporate is active. For merchant creation send 'true'.                                                                                      | М       | -  |
| address_line_1              | [A-Z a-z 0-9 -<br>=':?_%,()&+.<>;/*<br>] | (1,255)             | The corporate's address line 1                                                                                                    | м       | -  |
| city                        | [A-Z a-z 0-9 -<br>=':?_%,()&+.<>;/*<br>] | (1,80)              | The corporate's city                                                                                                    | м       | -  |
| company_registration_number | [A-Z a-z 0-9 -]                          | (1,80)              | The corporate's registration number                                                                                                    | М       | -  |
| country                     | [A-Z]                                    | (3,3)               | The corporate's country<br>ISO alpha 3 Code.<br>For example: GBR                                                                                                    | М       | -  |
| house_number                | [0-9]                                    | (1,3)               | The corporate's house number                                                                                                    | М       | -  |
| is_update                   | [true   false]                           | (4,5)               | Specifies whether to create a new<br>object of this type ( <b>is_update=false</b> ),<br>or overwrite the values of an existing<br>object ( <b>is_update=true</b> ). | М       | -  |
| postal_code                 | [A-Z a-z 0-9 -<br>=':?_%,()&+.<>;/*<br>] | (1,11)              | The corporate's postal code                                                                                                    | м       | -  |
| related_corporate           | [A-Z a-z 0-9]                            | (1,255)             | <b>company_registration_number</b> of the merchant.                                                                                                    | М       | -  |
| State                       | [A-Z a-z 0-9 -<br>=':?_%,()&+.<>;/*<br>] | (0,5)               | The corporate's state                                                                                                    | 0       | -  |

# Merchant Update: Code Examples (Body)

## Adding object- individual

{ "is\_update": true, "merchant\_individual": [

{ "first\_name": "Spiritual",

"last\_name": "Individual",

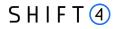

"nationality": "USA", "date\_of\_birth": "1988-07-02", "place\_of\_birth": "DNK", "official\_id\_type": "Passport", "official\_id\_number": "122999", "individual\_type": "director", "city": "Esbjerg", "state": "IL", "postcode": "6710", "country": "DNK", "address\_line\_1": "Sandbakken", "address\_line\_2": "10", "holding\_percent": "0", "passport\_place\_of\_issue": "DNK", "active": true, "house\_number": "412", "official\_id\_expiry\_date": "2028-06-19" } ]}

## Modifying MR object (changing number of devices)

```
{ "is_update": true,
 "merchant_requirement": [
    { "is_update": true,
    "active": true,
    "merchant_requirement_id": "5",
    "pos_device": {
        "address_line_1": "tes_upd",
        "city": "NEW",
        "country": "ITA",
        "number_of_devices": "15",
        "postcode": "new",
        "state": "CA"
    }
    }
    }
}
```

} }]

## Merchant Update: Response Examples

### **Update succeeded**

Sync response (immediate):

{"merchant\_id": "CEID-0000251426","crx\_request\_id": "1af81ad2cab74fc08e248de34e1c9720", "original\_request\_time": "2022-12-20T17:51:28.318","result": { "response\_code": "000", "response\_description": "Request is successful" }}

#### ASync response (Up to 4 hours), via webhook notification:

{"type": "Merchant onboarding API", "event\_id": "1af81ad2cab74fc08e248de34e1c9720",

"event\_status\_code": "04","event\_status\_description": "Merchant was updated successfully for merchant CEID-0000008335","event\_additional\_fields": {"operation\_type": "Merchant Update" }}

## **Update failed**

SHIFT (4)

#### Sync response (immediate):

{"merchant\_id": "CEID-0000251426","crx\_request\_id": "62b17a987afa4500bebe030d60d3388a",

"original\_request\_time": "2022-12-20T17:58:17.646", "result": {"response\_code": "012",

"response\_description": "At least one of input parameters is malformed.", "response\_details": ["merchant\_individual[0].first\_name parameter is not allowed to update."

] }}

#### ASync response (Up to 4 hours), via webhook notification:

{ "type": "Merchant onboarding API", "event\_id": "82b58722fcd647f6a7d51f5e392f7204",

"event\_status\_code": "06","event\_status\_description": "Merchant was not updated successfully for merchant CEID-0000008335","event\_additional\_fields": {"operation\_type": "Merchant Update",

"failure\_message": "Related company not exist 33061103,The record you wanted to update does not exist 123456" }}

# **Upload document**

| Integration URL | https://onboarding.int.sourcepayments.com/rest/setup/merchant/<br>upload/ <merchant id="">?related=<related>&amp;file_type=<file<br>type&gt;&amp;submitMerchant=<boolean></boolean></file<br></related></merchant> |
|-----------------|----------------------------------------------------------------------------------------------------|
| Production URL  | https://onboarding.sourcepayments.com/rest/setup/merchant/<br>upload/ <merchant id="">?related=<related>&amp;file_type=<file<br>type&gt;&amp;submitMerchant =<boolean></boolean></file<br></related></merchant>    |

Supported files type: PDF, JPEG, JPG, PNG, TIFF

Maximum size: 8MB

## **URL** Parameters

| Parameter Name | Туре            | Length<br>(min,max) | Description                                                                                                    | PSP/SMB | PF |
|----------------|-----------------|---------------------|----------------------------------------------------------------------------------------------------|---------|----|
| merchant_id    | [A-Z a-z 0-9 -] | (15,15)             | The merchant ID, as provided in the<br>notification returned to the partner once<br>the merchant creation process is complete.<br>For example: CEID-0000190628                                                                                                    | Μ       | -  |
| file_type      | [0-9]           | (1,2)               | A code specifying the type of file being<br>uploaded. See Appendix F: Onboarding<br>Documents for a list of file types                                                                                                    | М       | -  |
| related        | [A-Z a-z 0-9 -] | (1,80)              | This parameter relates the uploaded<br>document either to an individual or a<br>corporate that was sent in the merchant<br>create<br>In case the uploaded document is<br>related to an individual, specify here the<br><b>official_id_number</b> from the relevant<br>the merchant_individual object<br>In case the uploaded document is<br>related to a corporate, specify here the<br><b>company_registration_number</b> of the<br>relevant corporate from the<br>related_corporate object | Μ       |    |

# SHIFT (4)

| Parameter Name | Туре           | Length<br>(min,max) | Description                                                                                                    | PSP/SMB | PF |
|----------------|----------------|---------------------|----------------------------------------------------------------------------------------------------|---------|----|
| submitMerchant | [true   false] | (4,5)               | <ul> <li>This parameter indicates the partner is submitting the mercahnt and the files to start onboarding process in Shift4.</li> <li>This indication can be sent more than once if additional files for the merchant is required.</li> <li>Optional parameter- the partner will send 'true' indication only when the merchant is ready to start onboarding and needed files were provided (see Appendix F – Onboarding Documents for needed onboarding files). Else, the parameted will have 'false' or not sent at all.</li> </ul> | 0       | -  |

## File Upload: Response Examples

### file upload succeeded

### Sync response (immediate):

{"merchant\_id": "CEID-0000221963","upload\_id": "85b9e347ef0048fe927b4121eabe58c6","original\_request\_time": "2022-10-28T13:43:38.812", "result": {"response\_code": "000","response\_description": "File received"}

#### Sync response (immediate)- with submitMerchant=true:

{"merchant\_id": "CEID-0000221963","upload\_id": "85b9e347ef0048fe927b4121eabe58c6","original\_request\_time": "2022-10-28T13:43:38.812", "result": {"response\_code": "000","response\_description": "File received and merchant is submitted"}}

### ASync response (Up to 4 hours), via webhook notification

{"type":"File upload

result","event\_id":"aba90de07e414966b3d258f5d5a8a5b8","event\_status\_code":"00","event\_status\_description": "File uploaded successfully for merchant CEID-0000200332.","event\_additional\_fields":null}

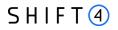

## file upload Failed

### Sync response (immediate):

### ASync response (Up to 4 hours), via webhook notification:

merchantId=null, partnerId=CEID-0000008335, partnerRequestId=c892cb1e274c4c5caba7a03267d669ea, responseCode=01, responseCodeDescription=File upload failed for merchant CEID-0000221960.The record you wanted to update does not exist 256178., eventType=File upload result, messageForCustomer=null, credonoteRequest=null, credonoteResponse=null

# SHIFT ④

# **Get merchant status**

PROD: https://onboarding.sourcepayments.com/rest/setup/merchant/ <merchant id>

INT: https://onboarding.int.sourcepayments.com/rest/setup/merchant/ <merchant id>

## Response fields

The possible merchant statuses include:

| Status                  | Description                                               |
|-------------------------|-----------------------------------------------------------|
| Qualification           | Merchant is created (First onboarding status for MOB)     |
| In Pre Approval         | Merchant is submitted and pending for review and approval |
| Qualified               | Merchant internal approval process in Shift4 is done      |
| Underwriting            | Underwriting phase has started                            |
| Contract Management     | Contract phase has started                                |
| Pending Operation Setup | Setup phase has started                                   |
| Processing              | Merchant's onboarding is completed and ready to process   |
| Disqualified            | Merchant is disqualified due to business considurations   |
| Disconnected            | The merchant is no longer processing with Shift4          |
| Closed Lost             | The merchant is no longer relevant                        |

## Response example

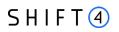

# **Get Connectivity details**

PROD

https://onboarding.sourcepayments.com/rest/setup/merchant/merchant\_connectivity/<merchantId>

## Response fields

The following information for connectivity details will be retrieved for each merchant:

| Field name             | Description                                                                                         |
|------------------------|----------------------------------------------------------------------------------------------------|
| merchant ID            | The merchant ID connectivity details are retrieved for                                              |
| gateway_mid            | The gateway MID this merchant has. If the merchant has several gateway_mid all will be retrieved    |
| channel                | Specifies weather this GWMID is card present / card not present                                     |
| descriptor             | The descriptor assigned to the merchant by the partner in merchat create call                       |
| last_modified_date     | Last modification date of the gateway MID or the terminal                                           |
| secret_key             | The secret key of the gateway MID in order to send transactions via the payment API                 |
| target_mid             | The terminal ID of this gateway MID. If the gateway MID has several terminals all will be retrieved |
| max_transaction_value  | Max transaction value allowed for this terminal as was set in onboarding underwriting phase         |
| min_transaction_value  | Min transaction value allowed for this terminal as was set in onboarding underwriting phase         |
| mcc_mc                 | Approved MC MCC for this GW MID or terminal                                                         |
| mcc_visa               | Approved VISA MCC for this GW MID or terminal                                                       |
| Processor              | The processor of this terminal transactions                                                         |
| device_type            | The device type of this termainal. Relevat only for card present                                    |
| device_street          | The device street of this termainal. Relevat only for card present                                  |
| device_city            | The device city of this termainal. Relevat only for card present                                    |
| device_country         | The device country of this termainal. Relevat only for card present                                 |
| transaction_currencies | Allowed transaction currencies as were set int the fixed MPS                                        |
| allowed_card_schemes   | Allowed card schemes currencies as were set int the fixed MPS                                       |
| allowed_operations     | Allowed operations as were set in product configuration                                             |
| skin_id                | The selected Skin of the payment pahe for HPP code product                                          |

# SHIFT ④

| Field name | Description                                                    |
|------------|----------------------------------------------------------------|
| static_key | HPP Static key provided during onboarding for HPP code product |

## Response example

```
{ "crx_request_id": "489d8dd0d4064a7cb7e42ca4089cc43a",
 "original_request_time": "2023-01-25T07:45:50.739",
 "result":{
   "response_code": "000",
   "response_description": "Request is successful",
   "response_details":[
    {
      "merchant_id": "CEID-0000251508",
      "details": [
        {
          "gateway_mid": "10029503",
          "channel": "Card Present",
          "descriptor": "Faustino Lviv",
          "last_modified_date": "2022-12-26 12:40:17",
          "secret_key": "1672058313251atc8ojj",
          "Terminals":[
           {
             "target_mid": "R0000052",
             "card_present": true,
             "last_modified_date": "2022-12-26 12:40:17",
             "max_transaction_value": 2500,
             "min_transaction_value": 0,
             "mcc_mc": "5999",
             "mcc_visa": "5999",
             "processor": "CREDORAX",
             "device_type": "Ingenico iCT250",
             "device_street": "Ruska street",
             "device_city": "Lviv",
             "device_country": "United States",
             "transaction_currencies":[
               "EUR",
               "DKK",
               "CZK",
               "SEK",
               "NOK"
             ],
             "allowed_card_schemes": [
               "MasterCard",
               "Visa"
             ]
           },
           {
```

# SHIFT ④

] } ] }

```
"target_mid": "R0000053",
     "card_present": true,
     "last_modified_date": "2022-12-26 12:40:17",
     "max_transaction_value": 2500,
     "min_transaction_value": 0,
     "mcc_mc": "5999",
     "mcc_visa": "5999",
     "processor": "CREDORAX",
     "device_type": "Ingenico iCT250",
     "device_street": "Ruska street",
     "device_city": "Lviv",
     "device_country": "United States",
     "transaction_currencies":[
       "EUR",
       "DKK",
       "CZK",
       "SEK",
       "NOK"
     ],
     "allowed_card_schemes": [
       "MasterCard",
       "Visa"
     ]
   },
}
```

# **Appendix A: HMAC-SHA512 Request Signature**

Every API request is associated with a package signature sent as an authorization header in order to ensure the authenticity of data transfer. This package signature, in turn, is calculated on a newline separated list of values using HMAC-SHA512 with the requestor's unique secret key.

The header template is:

Authorization: HMAC-SHA512 Credential=<clientId>, Signature=<HMAC SHA-512 in hex>

## **Calculating the Signature**

- 1. Apply the HMAC-SHA512 hashing algorithm to the JSON body of the request and the merchant's secret key.
- 2. Append the result of step 1 to the request's authentication header according to the above header template.

#### Signature Calculation Example

• In order for a MOB request to successfully pass authorization, You need to supply two headers with the request: date and authorization

Date

Fri, 26 Aug 2022 12:14:30 GMT (the format is important)

Authorization

In order to compose an auth header, you are going to need the following information:

- Request type: for create or update it's POST, for get\_status it's GET
- Link where the request will be sent
- Date the same that you add to the Date header
- JSON of the request. Make sure to remove spaces and newlines in JSON.
- All these elements are to be combined into a single string, with each component written from the next line, for example:

```
POST
https://onboarding.sourcepayments.com/setup/merchant/Fri, 26 Aug 2022 12:14:30 GMT
{
    "json" : true
}
```

• Then you need to get a hash of this content. You can use a web too, for example: https://codebeautify.org/hmac-generator.

# SHIFT (4)

- The result of applying HMAC-SHA512 to the request body and secret should look like this: 3464b92a69578ece8fd422cc355c7e4cf3948770065e19dc517c97b51f1f5192f180c920b02449e1ad 4734420dea9eac8f51952a880f53e18a453db6308ad50f
- Once you have the hashed value, add it to the request header in the following format: Authorization: HMAC-SHA512 Credential=YOURPARTNER, Signature=long\_hashed\_string YOURPARTNER - partner id in format CEID-0000000000
   long\_hashed\_string - long string we received when transformed our request data

# **Appendix B: Products**

This appendix lists all the possible products that can be specified in the "product" field of the merchant\_product object:

| Product name                                 |
|----------------------------------------------|
| 3D Secure                                    |
| 3DS Adviser                                  |
| Account Updater on Demand                    |
| Acquiring services                           |
| Amex (via Cybersource )                      |
| APM Enabler                                  |
| Apple Pay                                    |
| Astropay direct                              |
| Banorte bank (via Cybersource)               |
| BNP (Via Computop)                           |
| Cal (Via Yaad Sarig)                         |
| Card present package                         |
| Chargeback prevention -Ethoca                |
| Chargeback prevention -RDR                   |
| Credorax acquiring                           |
| Credorax on behalf                           |
| ECP                                          |
| FirstData                                    |
| Gateway Services                             |
| Google Pay                                   |
| HPP Code                                     |
| HPP Form                                     |
| Isracard (Via Yaad Sarig)                    |
| Israeli acquiring - Leumi Card               |
| Israeli Acquiring Processor (Via Yaad Sarig) |
| LPM Services                                 |

# S H I F T (4)

| Product name                      |  |  |
|-----------------------------------|--|--|
| Nuvei                             |  |  |
| PayByLink                         |  |  |
| PayPal                            |  |  |
| Raiffeisen bank (via Cybersource) |  |  |
| Retry optimization                |  |  |
| Smart guard                       |  |  |
| Spanish connectivity (Redsys)     |  |  |
| Token                             |  |  |
| Token Account Updater             |  |  |
| TSYS (via Cybersource)            |  |  |
| UATP (via Cybersource)            |  |  |
| Worldpay                          |  |  |

# S H I F T (4)

# **Appendix C: Result Codes**

This appendix lists all the possible result codes that can be returned in the "result" object and their corresponding descriptions:

Note: The result description is used for reference and may change from time to time.

| Result Code | Description                                                                                                    |
|-------------|----------------------------------------------------------------------------------------------------|
| 000         | Request is successful                                                                                                |
| 003         | Merchant was created successfully for merchant "CEID-XXX"                                                            |
| 004         | Merchant was updated successfully for merchant "CEID-XXX"                                                            |
| 005         | Merchant was not created successfully for merchant "CEID-XXX"                                                        |
| 006         | Merchant was not updated successfully for merchant "CEID-XXX"                                                        |
| 012         | At least one of the following input parameters is malformed                                                          |
| 014         | At least one of the following input parameters is missing                                                            |
| 016         | Authentication failed due to invalid authentication credentials                                                      |
| 020         | Operation not allowed                                                                                                |
| 009         | Too many requests. We recommend an exponential backoff of your requests.                                             |
| 001         | Failure due to a technical reason                                                                                    |
| 007         | Credorax request timeout                                                                                             |
| 099         | Request is being processed. A full response will be returned in a separate notification with the final response data |

# **Appendix D: Related Corporate and Merchant Individual Scenarios**

The following figures illustrates scenarios in which both a related\_corporate object and a merchant\_individual object are sent.

## Scenario 1

In this scenario, the onboarded merchant has a corporate shareholder, which has two natural persons shareholders.

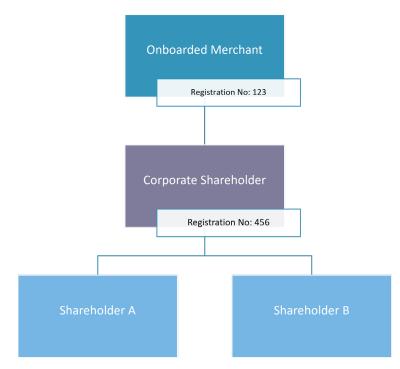

To depict this business structure through the API, send the following:

| A related_corporate object for company 123     | <ul> <li>company_registration_number: 123</li> </ul>  |
|------------------------------------------------|-------------------------------------------------------|
|                                                | <ul> <li>related_corporate: null</li> </ul>           |
| A related_corporate object for company 456     | <ul> <li>company_registration_number : 456</li> </ul> |
|                                                | <ul> <li>related_corporate: 123</li> </ul>            |
| A merchant_individual object for shareholder A | <ul> <li>related_corporate: 456</li> </ul>            |
| A merchant_individual object for shareholder B | <ul> <li>related_corporate:456</li> </ul>             |
|                                                |                                                       |

#### Scenario 2

In this scenario, the onboarded merchant has two corporate shareholders, and one natural person shareholder.

- Shareholder 1 is a natural person identified as beneficial owner, as he has more than 25% of the share.
- Corporate shareholder 899 has only 10% of the shares but needs to be recognized as an owner as it is a legal entity.
- Corporate shareholder 567 has 3 Shareholders:
  - o Two (D+E) that are natural persons that are identified as beneficial owners.
  - One (C) who is a natural person that is not a beneficial owner as he has less than 25% of the shares.

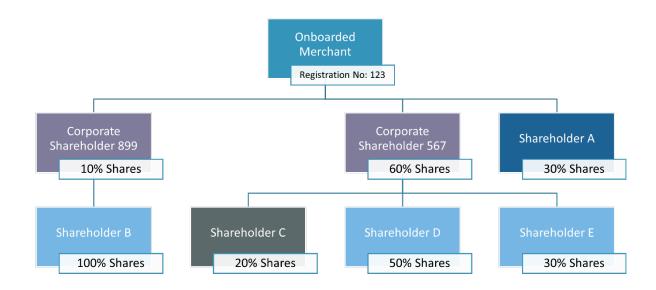

To depict this business structure through the API, send the following:

| A related_corporate object for company 123 | <ul><li> company_registration_number: 123</li><li> related_corporate: null</li></ul> |
|--------------------------------------------|--------------------------------------------------------------------------------------|
| A related_corporate object for company 899 | <ul><li> company_registration_number : 899</li><li> related_corporate: 123</li></ul> |
| A related_corporate object for company 567 | <ul><li> company_registration_number : 456</li><li> related_corporate: 123</li></ul> |

| A merchant_individual object for shareholder A              | related_corporate: 123 |
|-------------------------------------------------------------|------------------------|
| A merchant_individual object for shareholder B              | related_corporate: 899 |
| A merchant_individual object for shareholder D              | related_corporate: 567 |
| A merchant_individual object for shareholder E              | related_corporate: 567 |
| No need to send an object for shareholder C, as he has less |                        |

than 25% percent of the shares.

### SHIFT (4)

## **Appendix E: Operation codes**

This appendix lists all the possible operation codes values that can be specified in the "allowed\_operations " field of the product\_configuration object

| Operation code                        |
|---------------------------------------|
| [12] - Use Token - Auth               |
| [13] - Use Token - Capture            |
| [14] - Token Auth Void                |
| [15] - Token Referral Credit          |
| [16] - Block Token                    |
| [2] - Authorization                   |
| [23] - Create Token with Sale         |
| [24] - Use Token – Recurring Sale     |
| [28] - Create Token - Auth            |
| [29] - Create Token – Capt            |
| [3] – Capture                         |
| [301] - Fraud transaction update      |
| [32] - Use Token - Recurring Auth     |
| [33] - Use Token – Recurring Capt     |
| [34] Referral CFT                     |
| [35] - Independent CFT                |
| [37] - Create Token independent CFT   |
| [38] - Use token independent CFT      |
| [4] - Authorization Void              |
| [46] - Use Token - Independent Credit |
| [5] - Referral Credit                 |
| [55] - ATC update                     |
| [6] - Independent Credit              |
| [7] - Sale Void                       |
| [8] - Refund Void                     |
| [88] - 3DS only create token          |

## SHIFT (4)

| Operation code                       |  |
|--------------------------------------|--|
| [89] - 3DS only use token            |  |
| [9] - Capture Void                   |  |
| [92] - 3D Secure completion          |  |
| [96] - versioning                    |  |
| [97] - Use token versioning          |  |
| [98] - 3D Secure authentication Only |  |

## **Appendix F: Onboarding Documents**

This chapter lists the details for adding onboarding documents as part of the **upload document API** request.

| Possible Values for the file_type Parameter | Possible | Values | for the j | file_ty | ype Para | meter |
|---------------------------------------------|----------|--------|-----------|---------|----------|-------|
|---------------------------------------------|----------|--------|-----------|---------|----------|-------|

| Category              | Document Name                                      | Code |
|-----------------------|----------------------------------------------------|------|
| Proof of ID           | ID                                                 | 1    |
| Proof of ID           | Passport                                           | 2    |
| Proof of ID           | Shareholder passport                               | 36   |
| Proof of Residency    | Utility bill                                       | 3    |
| Proof of Residency    | Proof of address                                   | 13   |
| Financial Documents   | Bank statement                                     | 4    |
| Financial Information | Processing history                                 | 7    |
| Financial Information | Processing history (including chargebacks)         | 31   |
| Financial Information | Financial Statements                               | 99   |
| Business Information  | Certificate of registration                        | 5    |
| Business Information  | Certificate of incorporation                       | 12   |
| Business Information  | Register of shareholders                           | 6    |
| Business Information  | Register of directors                              | 14   |
| Business Information  | License to carry out the business                  | 20   |
| Business Information  | License passporting                                | 11   |
| Business Information  | Local gaming license                               | 21   |
| Business Information  | Partnership agreement                              | 24   |
| Business Information  | Parent company agreement                           | 23   |
| Business Information  | Deed of trust                                      | 10   |
| Business Information  | Merchant declaration - Settlement to partner       | 35   |
| Business Information  | Board resolution confirming the settlement account | 40   |
| Business Information  | Company Guarantee                                  | 26   |
| Business Information  | Power of attorney                                  | 29   |
| Compliance Documents  | PCI SAQ                                            | 9    |

| Category              | Document Name                                             | Code |
|-----------------------|-----------------------------------------------------------|------|
| Compliance Documents  | PCI AOC                                                   | 16   |
| Compliance Documents  | Partnership PCI SAQ                                       | 27   |
| Compliance Documents  | Sole Trader PCI SAQ                                       | 28   |
| Compliance Documents  | Industry related questionnaire                            | 18   |
| Compliance Documents  | Credorax Staged Digital Wallet Questionnaire              | 19   |
| Compliance Documents  | Declaration for merchants offering free trials/samples    | 33   |
| Compliance Documents  | Adult Compliance Assessment                               | 43   |
| Compliance Documents  | Compliance assessment questionnaire for website's content | 38   |
| Compliance Documents  | Enhanced due diligence                                    | 15   |
| Compliance Documents  | Enhanced due diligence – corporate shareholder            | 32   |
| Compliance Documents  | Certificate of good standing                              | 30   |
| Compliance Documents  | Company AML policy                                        | 39   |
| Financial Information | Split by MCC                                              | 37   |
| Business Information  | Business plan                                             | 25   |
| Financial Information | Schematic transaction flow diagram                        | 34   |

#### **Required Documents**

The list below consists of the preliminary list of KYC documents required from the merchant. Additional documents may be needed upon Shift4's review of the merchants.

#### **Authorized Signatory**

- Valid Proof of Identity- file code 1 or 2
- Proof of Residential Address (not older than 6 months)- file code 13
- Power of Attorney / Authorization to sign- file code 29

#### **Majority Shareholder / UBO**

- Valid Proof of Identity- file code 1 or 2
- Proof of Residential Address (not older than 6 months)- file code 13

#### **Business Activity Documents**

- Recent financials- file code 99
- PCI Documents- file code 9

#### SHIFT (4)

- Business license (if relevant) file code 20
- Processing history (last 6 months) file code 7

#### Settlement

• Bank Statement in the name of the merchant- file code 4

# **Appendix G: Primary Sector Codes List**

| Numeric Code | Sector Name                                          |
|--------------|------------------------------------------------------|
| 001          | Amusement Park or Circus                             |
| 002          | Bowling Alley                                        |
| 003          | Café                                                 |
| 004          | Cleaner                                              |
| 005          | Clothing Alterations & Repair                        |
| 006          | Cloud-based software (not games)                     |
| 007          | Computer Repair                                      |
| 008          | Courier Services                                     |
| 009          | Cruise Line                                          |
| 010          | Cyberlockers                                         |
| 011          | Dating Services                                      |
| 012          | Dentist                                              |
| 013          | Digital Goods (general)                              |
| 014          | Doctor (Chiropodist/Podiatrist)                      |
| 015          | Doctor (Cosmetic Surgeon)                            |
| 016          | Doctor (General Practitioner)                        |
| 017          | Doctor (Other)                                       |
| 018          | Doctors (Chiroptractor)                              |
| 019          | Domain-Registration                                  |
| 020          | Dry Cleaners                                         |
| 021          | Electrician                                          |
| 022          | Electronic Vehicle Charging                          |
| 023          | Electronics Repair (No Sales) - Not Small Appliances |
| 024          | Electronics Repair (No Sales) - Small Appliances     |
| 025          | Estate Agent/Letting Agent                           |
| 026          | Fortune Tellers or Psychics                          |
| 027          | Garage (Body Repair)                                 |
| 028          | Garage (Car Repairs/Servicing)                       |

| Numeric Code | Sector Name                               |
|--------------|-------------------------------------------|
| 029          | Gardener                                  |
| 030          | Golf Club (Private Members)               |
| 031          | Golf Course (Public)                      |
| 032          | Health and Fitness Clubs                  |
| 033          | Hotel                                     |
| 034          | Insurance Sales/Broker (face-to-face)     |
| 035          | Insurance Sales/Broker (non face-to-face) |
| 036          | Insurance Underwriting                    |
| 037          | Laundry Services                          |
| 038          | Limousine Hire                            |
| 039          | Money Transfer                            |
| 040          | Nightclub                                 |
| 041          | Nursing Services                          |
| 042          | Online or Streaming Games                 |
| 043          | Online or Streaming Media                 |
| 044          | Optician                                  |
| 045          | Other                                     |
| 046          | Painter/Decorator/General Contractor      |
| 047          | Petrol Station                            |
| 048          | Plumber                                   |
| 049          | Professional Sports Club                  |
| 050          | Pub                                       |
| 051          | Public Transport - Bus                    |
| 052          | Public Transport - Ferry                  |
| 053          | Public Transport - Railway                |
| 054          | Restaurant (Sit-down)                     |
| 055          | Restaurant (Takeaway)                     |
| 056          | Retail - Books                            |
| 057          | Retail - Building Materials               |
| 058          | Retail - Department Store                 |

### S H I F T (4)

| Numeric Code | Sector Name                                              |
|--------------|----------------------------------------------------------|
| 059          | Retail - Florist                                         |
| 060          | Retail - Garden Supplies                                 |
| 061          | Retail - Hardware                                        |
| 062          | Retail - Jewelry                                         |
| 063          | Retail - Newsagent                                       |
| 064          | Retail - Paint/Wallpaper                                 |
| 065          | Retail - Pharmacy                                        |
| 066          | Retail - Alcohol/Off-License                             |
| 067          | Retail - Antique Shops                                   |
| 068          | Retail - Bakery                                          |
| 069          | Retail - Bridal Wear                                     |
| 070          | Retail - Butcher/Sales of Meat Products                  |
| 071          | Retail - Charity Shop                                    |
| 072          | Retail - Children and Infant's Clothing & Accessories    |
| 073          | Retail - Clock and Watch Sales and Repair                |
| 074          | Retail - Clothing (Men's and Women's but not Children)   |
| 075          | Retail - Clothing (Men's and Women's including Children) |
| 076          | Retail - Computer Peripheries and Software               |
| 077          | Retail - Computer Software and Games                     |
| 078          | Retail - Dairy Products                                  |
| 079          | Retail - Delicatessens                                   |
| 080          | Retail - Discount Stores                                 |
| 081          | Retail - Electronics Sales & Repair                      |
| 082          | Retail - Fishmonger                                      |
| 083          | Retail - Fruit & Vegetables                              |
| 084          | Retail - Furniture                                       |
| 085          | Retail - Game, Toy and Hobby Shops                       |
| 086          | Retail - General Store/Supermarket                       |
| 087          | Retail - Health Food/Vitamins and Supplements            |
| 088          | Retail - Ice Cream/Yoghurt Sales                         |

| Numeric Code | Sector Name                                     |
|--------------|-------------------------------------------------|
| 089          | Retail - Lingerie                               |
| 090          | Retail - Men's and Boy's Clothing & Accessories |
| 091          | Retail - Music/DVD store                        |
| 092          | Retail - Office Supplies and Stationery         |
| 093          | Retail - Other                                  |
| 094          | Retail - Other Clothing                         |
| 095          | Retail - Pushchairs, strollers, prams, etc      |
| 096          | Retail - Riding Apparel (Horses or Motorcycle)  |
| 097          | Retail - Secondhand Goods (General)             |
| 098          | Retail - Shoes                                  |
| 099          | Retail - Sportswear                             |
| 100          | Retail - Sweets/Snacks/Dried Fruit              |
| 101          | Retail - Swimwear                               |
| 102          | Retail - Tailors                                |
| 103          | Retail - Tea and Coffee                         |
| 104          | Retail - T-shirts                               |
| 105          | Retail - Wigs, Toupees & Hair Extensions        |
| 106          | Retail - Women's Accessories                    |
| 107          | Retail - Women's and Girl's Clothing            |
| 108          | Subscriptions - Magazines etc                   |
| 109          | Subscriptions - Media/Video etc                 |
| 110          | Subscriptions - Other                           |
| 111          | Тахі                                            |
| 112          | Travel Agent/Tour Operator                      |
| 113          | Tyre repair                                     |
| 114          | Tyre sales                                      |
| 115          | Utilities Payments                              |
| 116          | Vehicle respray/paint                           |
| 117          | Vehicle Sales (New and Used)                    |
| 118          | Vehicle Sales (Used only)                       |

## S H I F T (4)

| Numeric Code | Sector Name                              |
|--------------|------------------------------------------|
| 119          | Veterinarian                             |
| 120          | Web-hosting                              |
| 121          | Window Cleaner                           |
| 122          | Retail - Bicycle Shop                    |
| 123          | Health and Beauty Spas                   |
| 124          | Retail - Vehicle Parts                   |
| 125          | Retail - Vehicle Accessories & Equipment |
| 126          | Retail - Art Dealers and Galleries       |
| 127          | Retail - Art and Craft Supplies          |
| 128          | Retail - Fabric and Sewing               |
| 129          | Caterers                                 |
| 130          | Campsites                                |
| 131          | Shoe Repair and Cleaning                 |
| 132          | Hairdresser/Barber                       |

### S H I F T (4)

## **Appendix H – Implementation Guidelines**

This chapter lists best practices and guidelines for smooth onboarding and underwriting processes. It outlines what to pay attention to when sending values through the API, and answers some of the most common questions and faults partners come across. Following these guidelines will help make your merchant onboarding process frictionless as possible.

#### Data Alignment

Ensuring alignment between the information transmitted via the API and the accompanying proofing documents is crucial, as it mitigates underwriting complications and expedites the onboarding process significantly. When submitting the Bank account details, merchant individuals' details and business registration information, make sure that the details sent through the API match the supporting documents.

E.g.: The full name of the UBO should be transmitted exactly how it appears in the proof of ID.

#### **Bank Account Guidelines**

When sending the bank account for different types of merchants, follow the below guidelines:

| Corporate    | Must be a business account.                                                                |  |
|--------------|--------------------------------------------------------------------------------------------|--|
|              | <ul> <li>The beneficiary's name must match the registered name of the merchant.</li> </ul> |  |
| Sole Traders | <ul> <li>The bank account can be either business or private account.</li> </ul>            |  |
|              | • The name of the entity registered with us must match the one in the bank account.        |  |
|              | E.g.: If the merchant individual name is the one that appears on the bank statement,       |  |
|              | this name should appear in the beneficiary details.                                        |  |

#### **Merchant Individuals**

When sending the merchant individuals for different types of merchants, follow the below guidelines:

| Corporate    | Fill in the details for all the individuals who are the owners and directors of that this business, to accurately depict the business structure. |  |
|--------------|----------------------------------------------------------------------------------------------------|--|
| Sole Traders | Only one individual is applicable. Refer to the <u>Glossary</u> for more information.                                                            |  |

#### **Related Corporate**

It is important to send the related\_corporate object to accurately depict the merchant's business structure. Shift4's underwriting process is based on the information sent through the API and includes examination of the merchant's business structure. Thus, not sending this object with all the

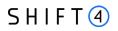

necessary information will cause complications in the underwriting process and will prolong the onboarding process. For more information and examples on this object, refer to Appendix D - Related Corporate and Merchant Individuals Scenarios.

#### Merchant Unique Values

As part of the underwriting process, we ask for Maximum transaction value (max\_trx\_value) and for the expected monthly turnover (expected\_monthly\_turnover). These numbers should be accurate and reflect the merchant's business genuinely. We recommend to not pre-populate these fields with generic number for all the merchants you onboard, as inaccurate numbers impact our assessment and can cause frictions in the Underwriting and Risk checks.

# **Change History**

| Version   | Subject/Date  | Description                                                                                                    |
|-----------|---------------|----------------------------------------------------------------------------------------------------|
| 1.4       | February 2024 | <ul> <li>Addition of SMB Audience and designated fields (tagged SMB)</li> <li>New object: top_4_countries, on root level of 'create merchant' flow</li> <li>Addition of Glossary of common terms</li> <li>Addition of Appendix H – Implementation Guidelines</li> <li>New fields on 'Create Merchant' flow: <ul> <li>On the root level:</li> <li>avg_delivery_days</li> <li>average_transaction_value</li> <li>primary_payment_channel</li> <li>purchase_charge_timing</li> <li>primary_sector <ul> <li>New appendix (G) listing the sector and codes.</li> </ul> </li> <li>On merchant individual: <ul> <li>email_address</li> </ul> </li> <li>Updated the Onboarding documents list.</li> <li>The code example of 'create merchant' is updated with the new objects and fields.</li> </ul> </li> </ul> |
| 1.3 rev 3 | November 2023 | Rebrand to Shift4                                                                                                    |
| 1.3 rev 2 | August 2023   | Minor changes to merchant_terms_identifier description                                                                                                    |
| 1.3 rev 1 | August 2023   | Added a missing parameter to the merchant_bank_accont object:<br>merchant_terms_identifier                                                                                                    |
| 1.3       | July 2023     | Added pricing management functionality<br>merchant_bank_account object: Change of parameter name from<br>acquiring_pricing_id to partner_terms_identifier<br>merchant_requirement object: Change of parameter name from<br>acquiring_pricing_id to partner_terms_identifier<br>New mandatory pricing object                                                                                                    |
| 1.2       | April 2023    | Submit merchant function                                                                                                    |

| Version | Subject/Date | Description                           |
|---------|--------------|---------------------------------------|
| 1.1     | March 2023   | Get connectivity API                  |
|         |              | Appendix F: onboarding documents list |
|         |              | URL field type                        |
|         |              | Apartment number field type           |
| 1.0     | January 2023 | First Release                         |

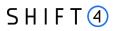

## **Need Support?**

Contact our Client Relations Centre 24/7 for any additional information or technical issue:

US: +1.617.715.1977

UK: +44.20.3608.1288

EU: +356 2778 0876

Email: support.europe@shift4.com